PAGE  $\perp$  of  $\perp$ DOCUMENT TRANSMITTAL CONTROL DOC. **SYSTEM B1800/B1700** PL FILE NO. CHKR.  $\frac{1}{2}$   $\frac{1}{2}$   $\frac{1$ ENG. RECORDS ONLY  $\dot{ }$  $\frac{1}{2}$ DOCUMENT **UNIT** OTY COPIES SE SONO **DOC**  $\begin{vmatrix} \vec{a} & \vec{b} \\ \vec{c} & \vec{c} \end{vmatrix}$ **REV REMARKS**  $\frac{d}{dt}$ **REV PFX NUMBER NUMBER**  $62/68$  $P.S.$ 2201 6737 D 医软骨折 T DOCUMENT TRANSMITTAL

SBP 1085 REV. 9-71

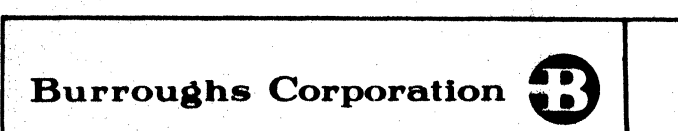

SANTA BARBARA PLANT

'

**e** 

COMPUTER SYSTEMS GROUP BL800/BL700 FORTRAN S-LANGUAGE P.S. 2201 6737

**msr** *w mmrm* an ttrmz m t' -r- ·nm mz mar· rz · **tr rr a ss** .. tz EPWZCZ **S'Z x-** *n* '' *t'* ?'Sif'Fff'ffiifr

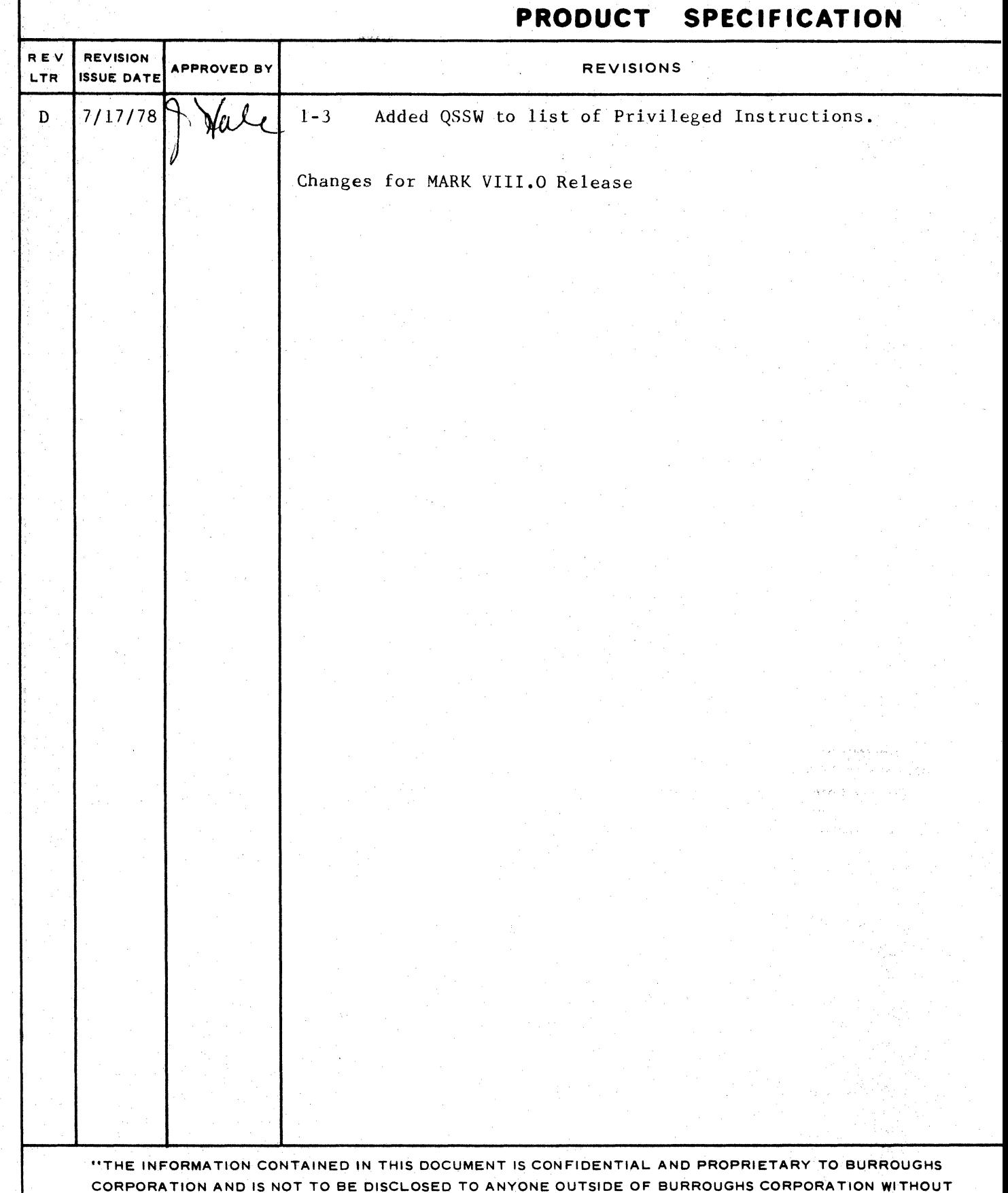

THE PRIOR WRITTEN RELEASE FROM THE PATENT DIVISION OF BURROUGHS CORPORATION"

# COMPANY CONFIDENTIAL B1800/81700 FORTRAN S-LANGUAGE P. S. 2201 6737 (D)

# **IABLE OF CONTENTS**

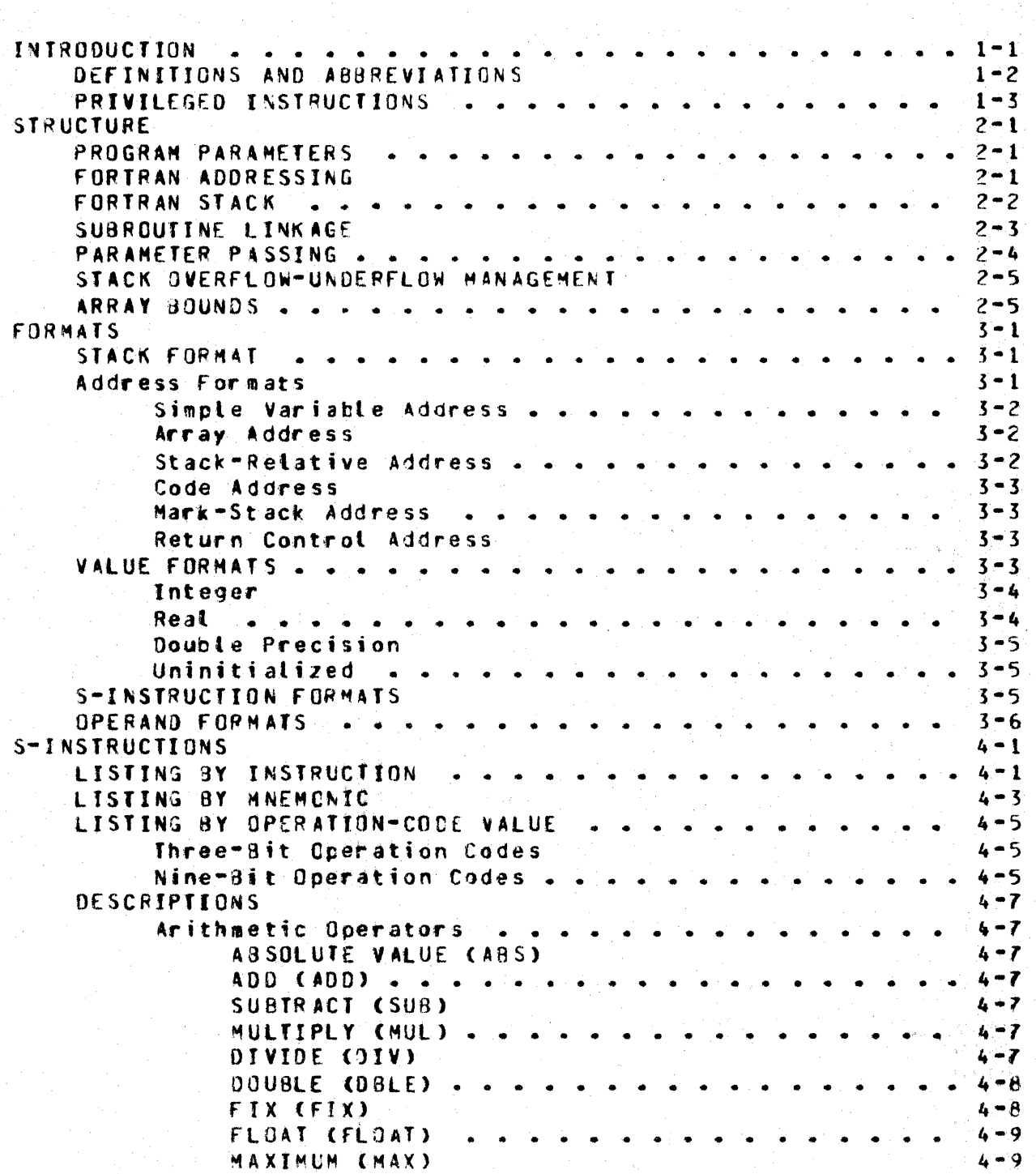

COMPANY CONFIDENTIAL 81800/81700 FORTRAN S-LANGUAGE  $P = S = 22016737(0)$ 

BURROUGHS CORPORATION<br>COMPUTER SYSTEMS GROUP

SANTA BARBARA PLANT

MINIMUM (MIN) . . . . . . . . . . . .  $4 - 10$ NEGATE (NEG)  $4 - 10$ Branching Operators . . . . .  $4 - 11$ ARITHMETTC IF CAIF)  $4 - 11$ COMPUTED GO TO (CGO)  $4 - 11$ DYNAMIC BRANCH (DBCH)  $4 - 12$ GOTO (GOTO <CODE ADDRESS>) . . .  $4 - 12$ Logical Doerators  $4 - 14$ AND CAND) and OR (OR) . . . . .  $4 - 14$ COMPLEMENT (NOT)  $4 - 14$ Relational Operators  $4 - 15$ EQUAL (EQ)  $4 - 15$ NOT EQUAL (NE)  $4 - 15$ GREATER THAN (GT)  $4 - 15$ GREATER THAN OR EQUAL (GE) . . . .  $4 - 15$ LESS THAN (LT)  $4 - 15$ LESS THAN OR EQUAL (LE) . . . . . .  $4 - 15$ Store Operators  $4 - 16$ STORE DESTRUCTIVE (STO) . . . . .  $4 - 16$ STORE NONDESTRUCTIVE (STND)  $4 - 16$ MOVE (MOVE) . . . . . . . . . . . .  $4 - 17$ Load Operators  $4 - 18$ LOAD ADDRESS (LA)  $4 - 18$ a a a a a LOAD VALUE (LV)  $4 - 19$ ARRAY LOAD ADDRESS (ALA)  $4 - 20$ ARRAY LOAD VALUE (ALV)  $4 - 20$ CONSTRUCT ARRAY DESCRIPTOR (CAD) . . . .  $4 - 21$ CONSTRUCT STACK RELATIVE POINTER (CSRP)  $4 - 21$ LOAD SMALL INTEGER (LSI) . . . . .  $4 - 22$ LOAD SINGLE PRECISION LITERAL (LIT)  $4 - 22$ MAK TWO (MAK2) . . . . . . . . . . .  $4 - 23$ Subroutine Call Operators  $4 - 24$ SUBROUTINE CALL (CALL) . . .  $4 - 24$ RETURN VÄLUE AND EXTT (RINV).  $4 - 25$ RETURN (RTN) . . . . . . . . . . . .  $4 - 25$ COMPARE PARAMETER ATTRIBUTES (CPA)  $4 - 26$ MARK STACK (MKS) . . . . . . . . . .  $4 - 27$ SPECIAL MARK STACK (SMKS)  $4 - 27$ STATEMENT FUNCTION LINKAGE (SE)  $4 - 28$ Miscellaneous  $4 - 29$ MULTIPLY BY LITERAL AND ADD (MLA) . . .  $4 - 29$ DECREMENT-MULITPLY-ADD PARAMETER (BMAP)  $4 - 29$ DEPRESS THE STACK TO MEMORY (DPRS) . . . . .  $4 - 30$ DUPLICATE-ONE (DUP1) and DUPLICATE-TWO (DUP2)  $4 - 30$ EXCHANGE (XCH)  $4 - 31$ . . . . . . . . . . . CHECK TYPE (CKT)  $4 - 31$ HARDWARE MONITOR CHMON)  $4 - 32$ SENSE SWITCH (SSW)  $4 - 32$ DESCRIPTIONS FOR I/O COMPILER ONLY  $4 - 33$ COMMUNICATE (COMM <FIX.BIT>)  $4 - 33$ 

 $TC - 2$ 

 $TC-3$ 

**BURROUGHS CORPORATION** COMPANY CONFIDENTIAL COMPUTER SYSTEMS GROUP B1800/B1700 FORTRAN S-LANGUAGE SANTA BARBARA PLANT  $P. S. 2201 6737 CD$ EXTRACT FIELD (XTRF)  $4 - 34$  $\sim$ LOAD BITS (LODB)  $4 - 34$ a man construction a a ministr ستسا

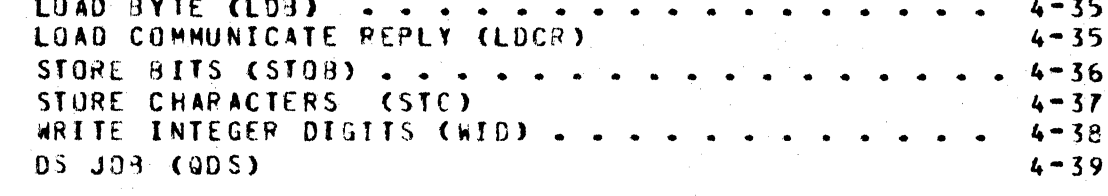

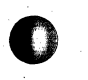

COMPANY CONFIDENTIAL B1800/B1700 FORTRAN S-LANGUAGE P. S. 2201 6737 (D)

### INIRODUCIION

Every Fortran S-language program has a base register and a limit register. The area between the addresses in these registers is used as data space cnty. Code segments are stored by the MCP at any available memory location. The data space includes a non-overlavable area, which contains the evaluation stack, and another area containing overlayable data. The overlayable area may contain more than one data segment.

Various parameters required by the MCP and interpreter are stored beyond the limit register in the run structure nucleus.

A typical Fortran program layout in memory is shown in Figure  $1 - 1$ .

 $S - C O D E$  $\bullet$ --------------<sup>1</sup> International Case STACK BASE BASE REGISTER STACK 1 (not overlayable) 1 ---- I <--- STACK LIMIT  $\mathbf{r}$ DATA AREA (overlayable) 1 LIMIT REGISTER (extendible at BOJ) | RUN STRUCTURE  $\blacksquare$ **NUCLEUS**  $\bullet$  $S - C O D E$ 

Figure 1-1: Typical Memory Layout

 $1 - 1$ 

COMPANY CONFIDENTIAL B1800/81700 FORTRAN S-LANGUAGE  $P_S$ , S. 2201 6737 (0)

# DEFINITIONS AND ABBREVIAIIONS

The following definitions and abbreviations are used throughout this specification:

Mark-Stack Word (MSW)

Mark-Stack Register (MSR)

Item

Next-Instruction Pointer (NIP)

Return Control Word (RCW)

36-bit word in the stack  $\mathbf{A}$  $18 - bit$ the containing  $of$ the value base-relative previous return control register, the with concatenated v at ue the base-relative  $of$ previous mark-stack register.

Contains the stack address of the latest MSW on the stack.

Refers to logical entities on the An item consists of one stack. or two words and has a type (e.g., address, integer, real or double precision) associated with it.

Points to the next instruction to be executed.

Contains the segment and displacement of the instruction following the current subprogram The value is a 10-bit  $cal 1$ . segment number concatenated with an 18-bit displacement. These 28 bits are right-justified in the  $36 - bit$  word.

Return Control Register (RCR)

top-or-stack ctosi

TOP-OF-STACK-MINUS-ONE (TOS-1)

word Points  $t$  o the stack containing the latest RCW.

Represents the item most recently placed on the stack.

the second mnst Represents recently placed item.

Is 36 bits long and has<br>intrinsic "logical" meaning.  $n<sub>0</sub>$ 

 $1 - 3$ 

BURROUGHS CORPORATION COMPUTER SYSTEMS GROUP SANTA BARBARA PLANT

COMPANY CONFIDENTIAL B1800/B1700 FORTRAN S-LANGUAGE  $P. S. 2201 6737 (D)$ 

# **PRIVILEGED INSTRUCTIONS**

The following S-instructions are privileged and may be generated only by an I/O compiler. They are intended for use in uriting instrinsics. Data input to them is not necessarily checked for validity; it is the Fortran programmer's responsibility to give valid parameters.

> COMM CSRP LDB LDCR LODB **9DS** QSSW **STC STOP** WID-**XTRF**

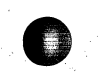

COMPANY CONFIDENTIAL B1800/B1700 FORTRAN S-LANGUAGE  $P = 5 - 2201673760$ 

### **STRUCTURE**

# **PROGRAM PARAMETERS**

Parameters unique to fortran program execution are to be found in the scratchoad area in the run structure nucleus. They are listed in Table 2-1.

Parameter Significance --------Stack Size Original size allowed for stack Stack Length Current remaining stack length Current stack address Stack Address Mark-Stack Register Address of latest MSW Return Control Register - Address of latest RCW

Table 2-1: Unique Fortran Parameters

## **EQRIRAN ADDRESSING**

Addressing breaks down into three basic types -- code segments, data segments and a stack -- with items in the stack being code. data or addresses.

Address references to the stack may be:

Generally TOS and TOS-1 (e.g., ADD, SUBTRACT). Implied -

Direct Positive or negative, relative to the PCW (this type appears in the code) or base-relative (this type appears in the stack itself and refers to items in the stack).

A reference to a data segment address consists of a base and a displacement. The base is an index into the data dictionary and locates the segment containing the desired  $data$ The displacement is a word index into the segment.

If a reference to a code segment address is in a segment other than that containing the desired code segment, the address is a base and a displacement; the base is an index into the code dictionary and the displacement is the bit location. relative. to the beginning of the segment. If the reference is to the same segment which contains the reference, the address is the displacement from the beginning of the segment.

 $2 - 1$ 

COMPANY CONFIDENTIAL B1800/B1700 FORTRAN S-LANGUAGE  $P. S. 2201 6737 (0)$ 

Code and data segment references use the MCP's virtual memory management to place the segments in memory. The dictionaries record the memory address of each segment.

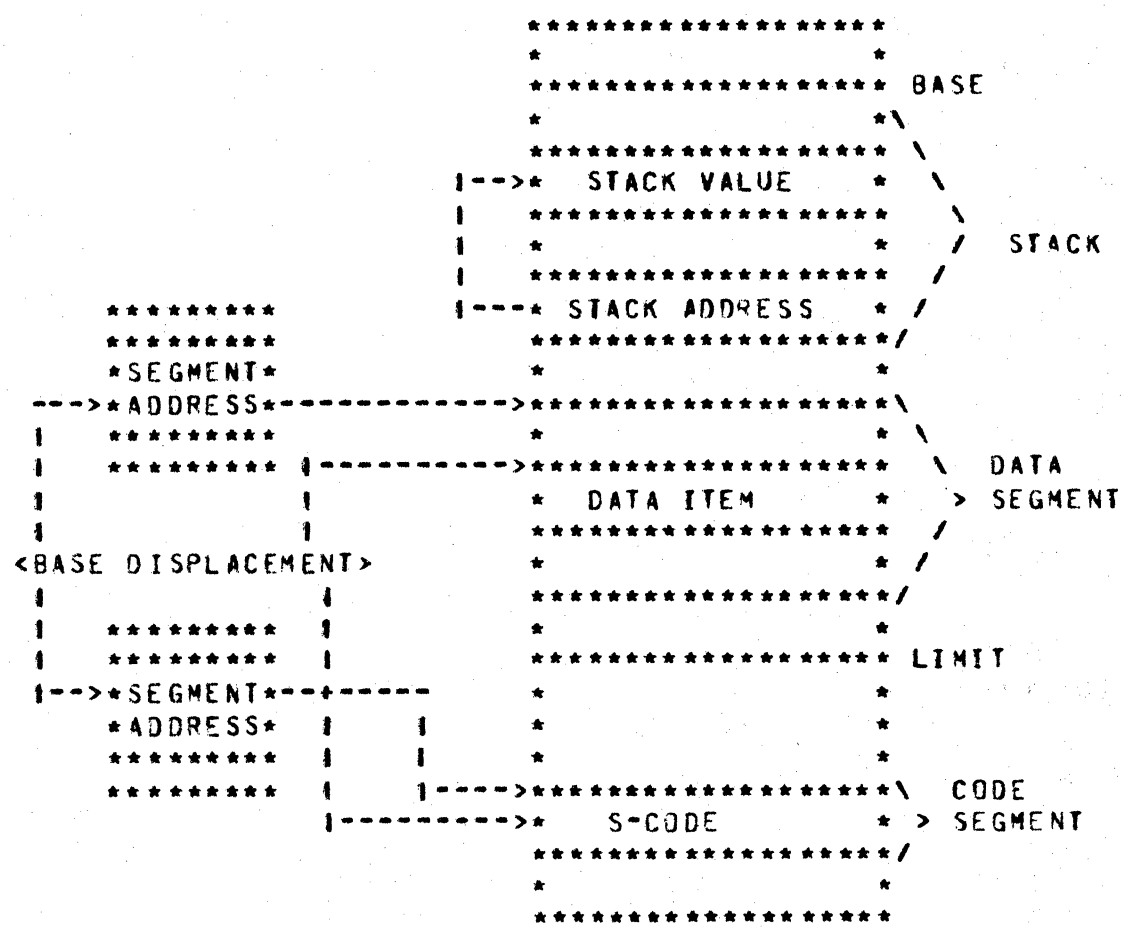

Figure 2-1: Addressing Methods

# **EQRIRAN SIACK**

The Fortran S-machine includes one evaluation stack, which is used for expression evaluation, subroutine tinkage and subroutine parameter passing.

The stack is in static memory but does not necessarily begin at the base register. It grows "up" from the base register end of memory toward the limit register end of memory.

COMPANY CONFIDENTIAL **BIBGO/BIZOO FORTRAN S-LANGUAGE** P. S. 2201 6737 (0)

Each word of the stack is 36 bits long. Entries on the stack may be one word long. (e.g., integer and real values or simple addresses) or two words (e.g., array addresses or double. precision values). Double-word items are pushed to the stack by pushing the low-order 36-tit word followed by the first high-order 36-bit word; this insures that the top word of the stack item contains the type bits which indicate whether a second word is on the stack for that item.

An important consequence of this arrangement is that double-word items appear to be backwards in memory. This is important when For reading Fortran dumps produced by the dump analyzer. example, if the integer 3 is pushed onto the stack, followed by the double precision 1.D+0, then by 1.C, they would logically appear in the stack as:

Tns. 501800000  $$ TOS-1 . 001800000 (upper bits of double precision value)  $TOS-2$  $000000000$ (tower bits of double precision value)

900000003 (integer 3)  $TOS-3$ 

However, a hexadecimal memory dump would show these in the stack  $as:$ 

 $000000003$ 000000000 001800000 501800000

Note that the high-order bit of the double precision value apppears in memory to be adjacent to the low-order bit of the bottom 36 bits.

### SUBROUTINE LINKAGE

In addition to the stack being used for expression evaluation, it atso used for parameter passing and subprogram linkage is. information. Invoking a subprogram is a four-part process:

- $1.$ Push a mark-stack word (MSW) onto the stack.
- $2.$ Load parameters to the stack.
- Push a return control word (RCW) to the stack.  $\mathbf{3}$ .
- $4.1$ Transfer to the new location.

 $2 - 3$ 

COMPANY CONFIDENTIAL **91800/81700 FORTRAN S-LANGUAGE** P. s. 2201 6737 CD>

Two registers are maintained in the S-machine to help subprogram to return to the program from which it was catted.<br>One, the mark-stack register (MSR), is a pointer into the One. the mark-stack register (MSR). evaluation stack.

It points to the location of the mark•stack word (MSW). Cdescribed below) and it points to the place to cut the stack back to when exiting from the current subprogram.

The other return control register  $(RCR)$ , is a pointer into the evaluation stack where a return controt word <RCW> is located. The code address in the PCW tells where control should transfer to when exiting from the current subprogram.

Since there are only one MSR and one RCP in the S-machine, their contents must be saved on each call to a subprogram and restored on each return from a subprogram. Their values are saved in the HSW• which contains two l8•bit• base-relative pointers. The l9ft half is the previous PCR and the right half is the previous MSR.

The return control register. in addition to pointing to an RCW+ also serves as a reference pointer in the stack. When a Fortran subprogram references a parameter, the parameter is found by referencing a word in the stack, relative to the current RCR. The compiler, when referencing a parameter, will set the stack bit in the S•instruction which causes the interpreter to<br>reference the Nth word down from the current RCM toward the reference the Nth word down from the current RCW toward<br>current 'MSW' (N, is found in the address field of current MSW (N is found in the address field of the<br>S-instruction). In addition, the compiler can generate code to In addition, the compiler can generate code to reference a data item that is N items "up" from the current RCR. This is useful for local data items which need not be maintained over successive cat is to the subprogram and for temporary storage of intermediate results when evaluating expressions.

### PARAMETER PASSING

~  $\mathfrak{g}_{\mathfrak{g}}$ I,  $\mathbb{Z}$  $\frac{1}{2}$   $\sim$ '.

> Parameters may be passed by value or by address. The value of a parameter is accessed directly or indirectly from the stack by addressing a word relative to the RCR. When loading the value of<br>a parameter, the interpreter checks the type bits of the the interpreter checks the type bits designated stack item. If the type bits indicate that the item is a value (type bits  $\neg \neq$  binary 10), that value is loaded, with<br>type bits set according to the rules for value loading. If the type bits set according to the rules for value loading. type bits indicate that the stack item is an address (type bits =<br>binary 10), the data address is decoded, the data segment = made binary  $10$ ), the data address is decoded, the data segment present (if necessary) and the desired value loaded.

COMPANY CONFIDENTIAL 81800/81700 FORTRAN S-LANGUAGE P. S. 2201 &737 (0)

#### STACK OVERFLOW-UNDERFLOW MANAGEMENT

If stack overflow occurs, it will cause an abnormal termination.<br>Since the compiler is assumed to generate correct code, stack Since the compiler is assumed to generate correct code. underflow cannot occur; therefore it is not checked.

### ARRAY BOUNDS

0

A Fortran array reference (ALA, LA, ALV or CAO) will contain a base address, a minimum subscript and a maximum subscript. The value found on the TOS will be the actual subscript and will be checked to insure that it is greater than or equal to the minimum subscript and tess than or equal to the maximum subscript values given in the instruction. The minimum and maximum subscripts will be 18-bit numbers in twos complement. The maximum number of array elements will therefore be  $2**17 - 1$ .

The base address will be adjusted by the compiler (binder) so that before being adjusted by the subscript at run time, it may<br>not (and typically will not) reference data in the **array.** In not (and typically will not) reference data in the array. particular. the subscript will be adjusted backwards by one to atlow for the Fortran convention of arrays beginning at element<br>one rather than zero. • Further variation may result from Further variation may result from<br>of the form ACI+C), where C is some optimizing array references of the form  $A(I*C)$ , where C is integer constant. The base address of the array will be adjusted by the compiler to allow for the constant C.

If a subscript is real, it is truncated to an integer.

If the type bits in the operator indicate double precision <type bits = binary 11), the subscript is doubled before being used to adjust the base address.

COMPANY CONFIDENTIAL 81800/81700 FORTRAN S-LANGUAGE P. S. 2201 6737 (D)

### EQRMAIS

# SIACK EQRMAI

Stack items can be S-code addresses, data addresses or vatues. the exception of the mark-stack and return control With addresses, the first seven bits of a stack item have meanings as shown in Figure 3-1.

j wa wa uni jina wa uni ajina wa uni jina wa wangina gana mwanama mwana jina mwana j I stack I code I data I array I stack-relative I ... I I type I flag I type I flag I had flag in the  ${small \#}~{small \#}~{small \#$ enna penna j  $1 \t 2 \t 3$  $45.$  $\Omega$  $-6$ 

#### Figure 3-1: Stack Item Prefix

The two-bit stack type flag is 00 for an integer value, 01 for a real value, 10 for an address or 11 for a double precision value. The code flag is 1 only when the item is an S-code address. The two-bit data type flag is meaningful for values only. The array flag is 1 only when the item is an array. The stack-relative flag is meaningful for data addresses only.

## **Address Eormats**

Address-generating operators are LA, ALA, CAD, CSRP, MKS,  $SMKS+$ and CALL. The six types of addresses are simple variable addresses, array item addresses, stack-relative addresses, code addresses, mark-stack addresses and return control addresses. Each address occupyies 36 or 72 bits. With the exceptions of mark-stack and return control addresses. the first two bits are 10 and the next five indicate code, and type.  $\boldsymbol{\mathsf{array}}$ stack-relative values.

COMPANY CONFIDENTIAL B1800/B1700 FORTRAN S-LANGUAGE  $P. S. 2201 6737 (D)$ 

Simple Variable Address

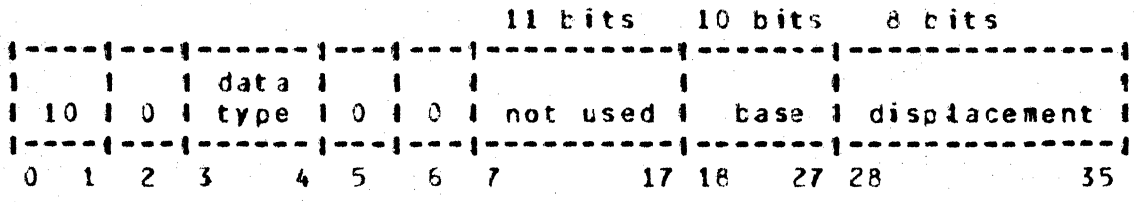

# ACCAY Address

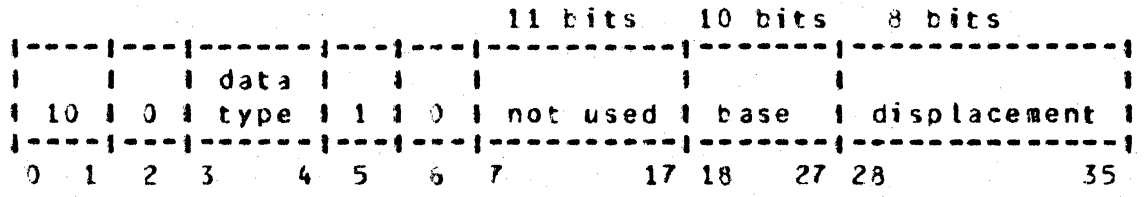

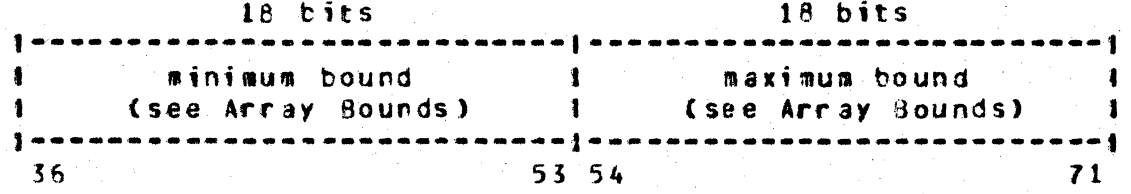

# Stack-Retative Address

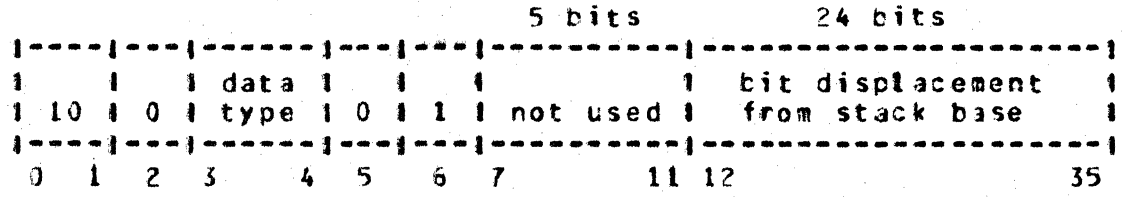

COMPANY CONFIDENTIAL B1800/81700 FORTRAN S-LANGUAGE  $P = S = 22016737 CD$ 

### Code Address

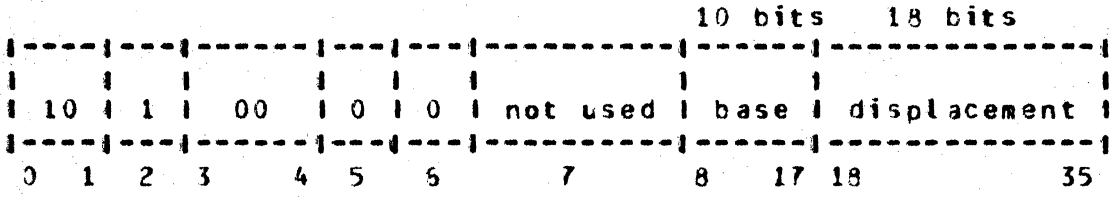

# Mark-Stack Address

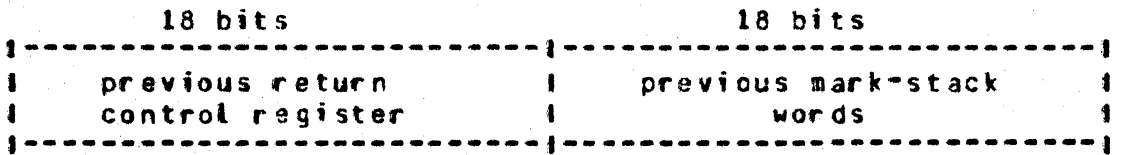

# Return Control Address

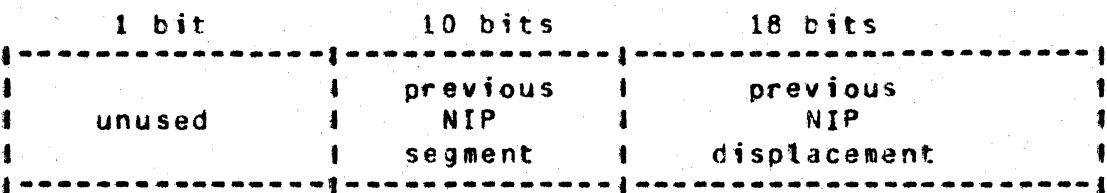

# YALUE FORMATS

Of the four types of value formats, three can be found either on the stack or in a data segment. These three are integer, real and doubte precision. The fourth type, found only in data segments, is called "uninitialized". Bits 3 and 4, the data type field, are 00 for integer or logical variables, 01 for real variables or 11 for double precision (10 is undefined).

Integers and the fraction portion of non-integers are stored i n sign-magnitude notation. Exponents are in "excess 256" notation; that is, an exponent is positive by the amount that it is greater than 256 or negative by the amount that it is less than 256. For example, an exponent of 259 becomes an "excess 256" exponent of +3. The exponent is the power to which two is to be raised. The normatized fraction is a number less than one and greater than or equal to 0.5. except in the case where a fraction equals zero. The fraction part of all nonzero floating point numbers must be

COMPANY CONFIDENTIAL B1800/B1700 FORTRAN S-LANGUAGE  $P_6$  S. 2201 6737 (D)

 $3 - 4$ 

normalized; otherwise, the value is undefined.

Negative numbers are represented with a sign bit of 1, positive with a sign bit of 0. Zero is represented by all zeros except in the type field.

An exponent equat to zero and a nonzero fraction (e.g., N\*\*0.2) will result in an exponent underflow, divide by zero, and/or undefined results as the result of an arithmetic operation. An exponent that is nonzero with a zero fraction is undefined and will cause undefined results in an arithmetic operation.

The second word of a double-precision, floating-point number is treated merely as a 36-bit extension to the right of the fraction part of the first word of the number. The first word of a double precision number tooks just like a single-precision, floating-point number, except that the type bits are 11.

#### Integer

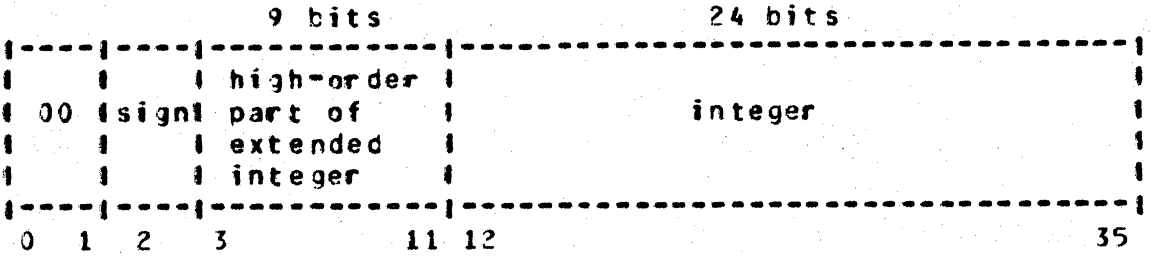

An extended integer is indicated by a nonzero high-order part.

#### Real

24 bits  $9 \text{ bits}$ ...........  ${small}$  and a  ${small}$  and a  ${small}$  and an  ${small}$  and  ${small}$  and  ${small}$ 1.01 Isignl "excess 256" 1 . normalized fraction  $\mathbf{1}$ *i i i* exponent *i*  $\mathbf{1}$  $\begin{smallmatrix} \texttt{if $f$} & \texttt{if $f$} & \texttt{if $f$} \\ \texttt{if $f$} & \texttt{if $f$} & \texttt{if $f$} & \texttt{if $f$} \\ \texttt{if $f$} & \texttt{if $f$} & \texttt{if $f$} & \texttt{if $f$} \\ \texttt{if $f$} & \texttt{if $f$} & \texttt{if $f$} & \texttt{if $f$} \\ \texttt{if $f$} & \texttt{if $f$} & \texttt{if $f$} & \texttt{if $f$} \\ \texttt{if $f$} & \texttt{if $f$} & \texttt{$  $0 \t1 \t2 \t3$  $1112$ 35

COMPANY CONFIDENTIAL B1800/B1700 FORTRAN S-L'ANGUAGE  $P_6$  S. 2201 6737 (D)

Double Precision

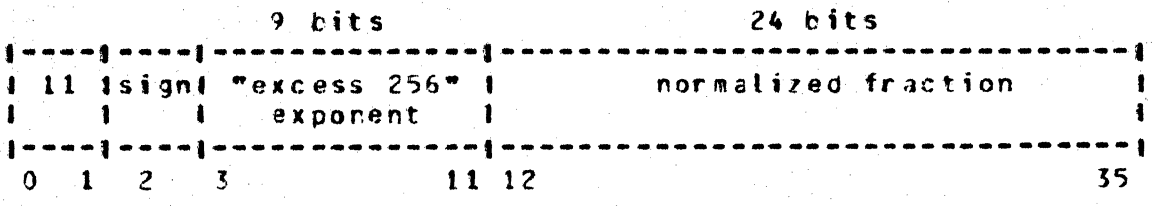

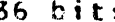

lower-order 36 bits of double-precision fraction  $\bullet$  $\bullet$  $\geq 4$  $\bullet\bullet\bullet\texttt{1}$  $3 - n - n$ 71  $36<sub>1</sub>$ 

# Uninitialized

Uninitialized data have type field 10. The remainder of the<br>format is undefined. Uninitialized data will never be loaded to the stack but will be detected by a "LV" on "ALV" S-instruction.

# **S-INSTRUCTION EQRMATS**

An S-instruction consists of an operation code (S-operator) which may be followed by a descriptor and/or other operands. There are two S-operator lengths: three bits for the most frequently used instructions and nine bits for att others. All nine-bit<br>S-operators begin with bits 111. Many S-instructions operate on items from the stack, while others have one or more operands appended to the instruction itself. Detailed information on operands is given in the "S-INSTRUCTIONS" section with descriptions of each affected S-instruction.

COMPANY CONFIDENTIAL B1800/B1700 FORTRAN S-LANGUAGE P. S. 2201 6737 (D)

# OPERAND EDRMAIS

Table 3-1a lists all possible kinds of operands and the number of bits for each occurrence. The six bits of a descriptor are listed in Table 3-1b.

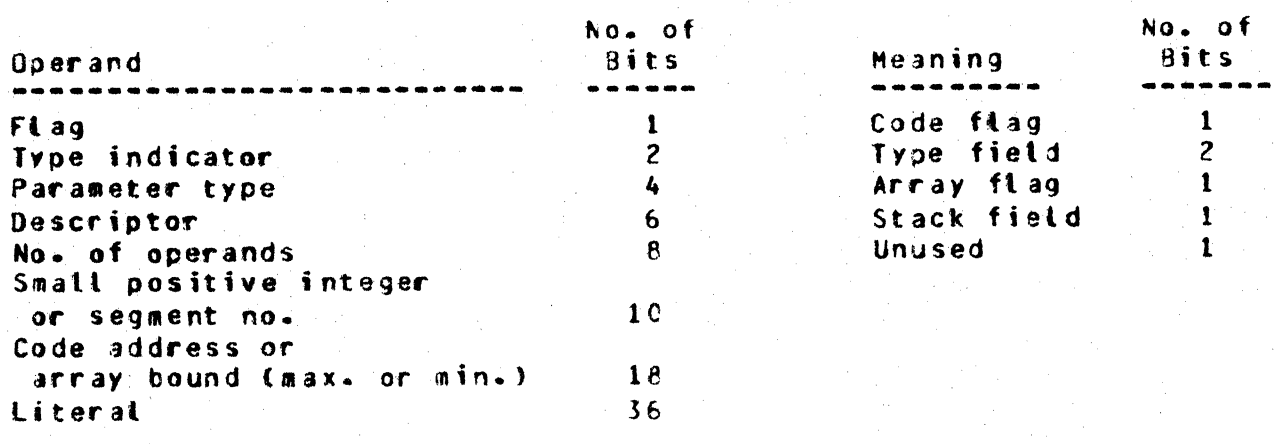

Table 3-1a: Operands List

Table 3-1b: Descriptor Bits

COMPANY CONFIDENTIAL B1800/B1700 FORTRAN S-LANGUAGE  $P = S = 22016737(0)$ 

# SINSIRUCIIONS

# LISIING BY INSIBUCIION

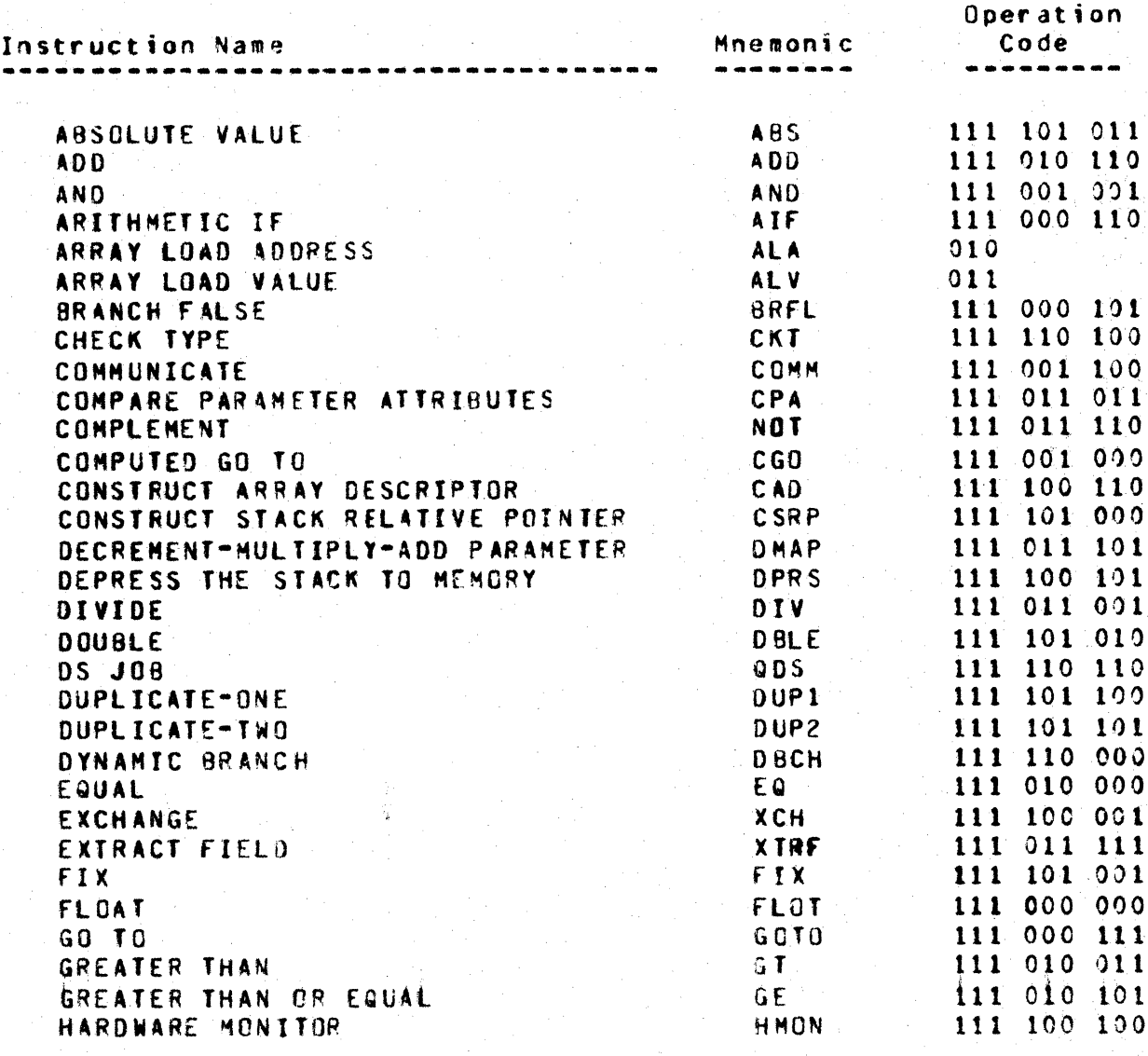

(Table 4-1 is continued on next page)

 $4 - 2$ 

### BURROUGHS CORPORATION COMPUTER SYSTEMS GROUP SANTA BARBARA PLANT

# COMPANY CONFIDENTIAL 81800/81700 FORTRAN S-LANGUAGE  $P. S. 2201 6737 (D)$

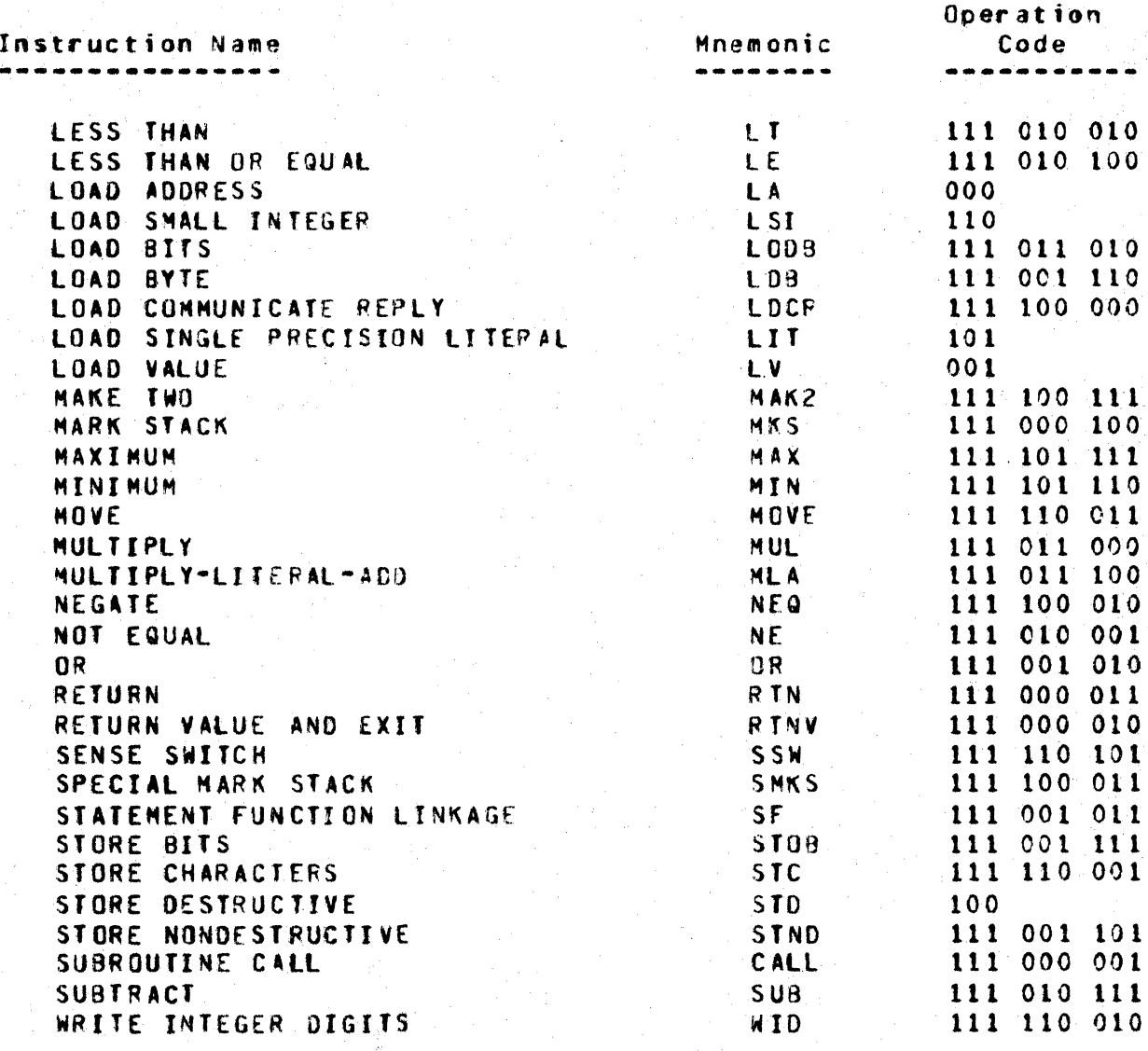

Table 4-1: S-Instructions Listed by Instruction Name

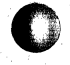

COMPANY CONFIDENTIAL 81800/81700 FORTRAN S-LANGUAGE P. S. 2201 6737 (D)

# LISIING BY MNEMONIC

 $\overline{a}$ 

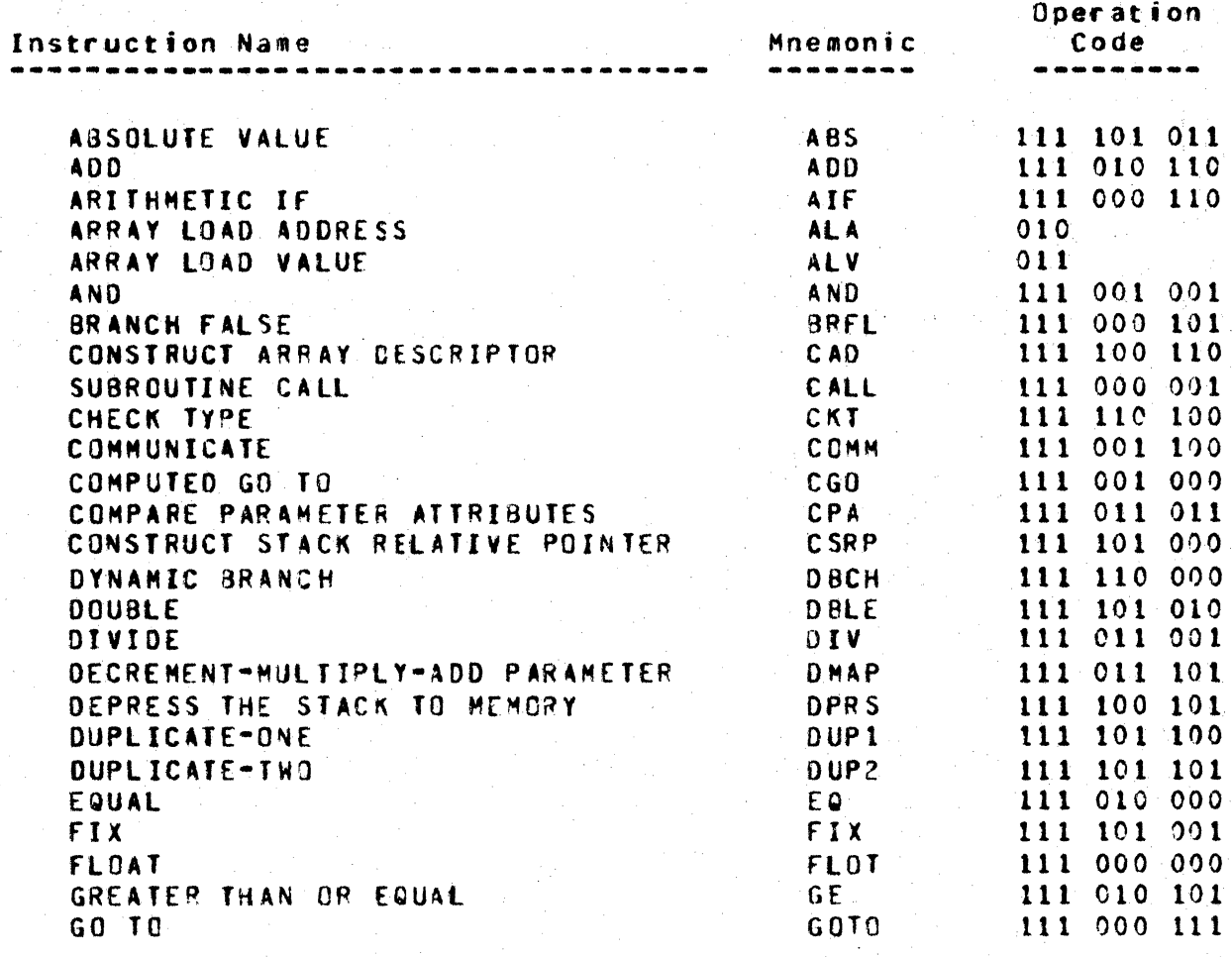

(Table 4-2 is continued on the next page)

COMPANY CONFIDENTIAL B1800/B1700 FORTRAN S-LANGUAGE P. S. 2201 6737 (D)

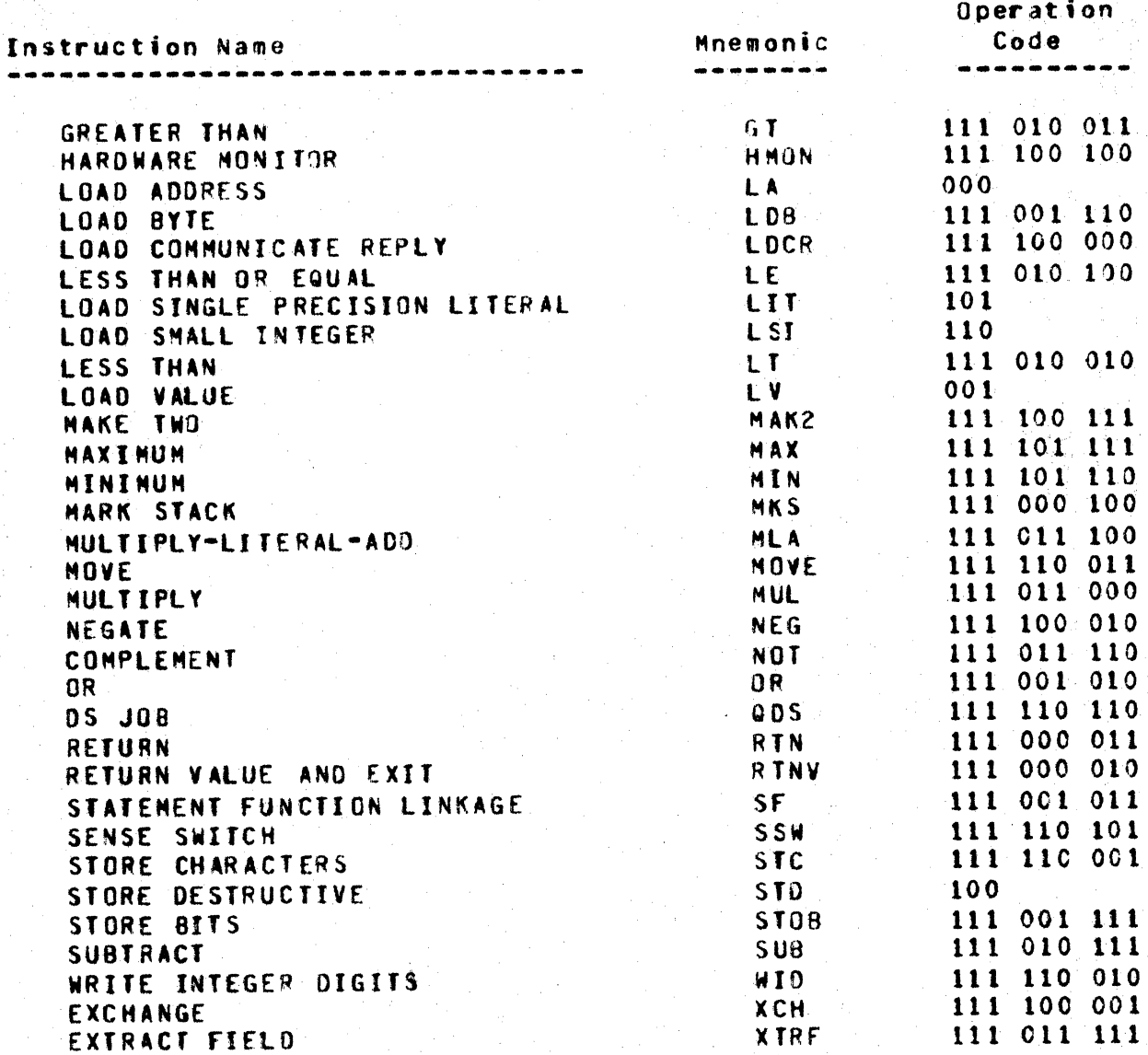

Table 4-2: S-Instructions Listed by Mnemonics

COMPANY CONFIDENTIAL B1800/B1700 FORTRAN S-LANGUAGE  $P. S. 2201 6737 (D)$ 

# LISIING BY OPERAIION=CODE VALUE

# Ihree-Bit Operation Codes

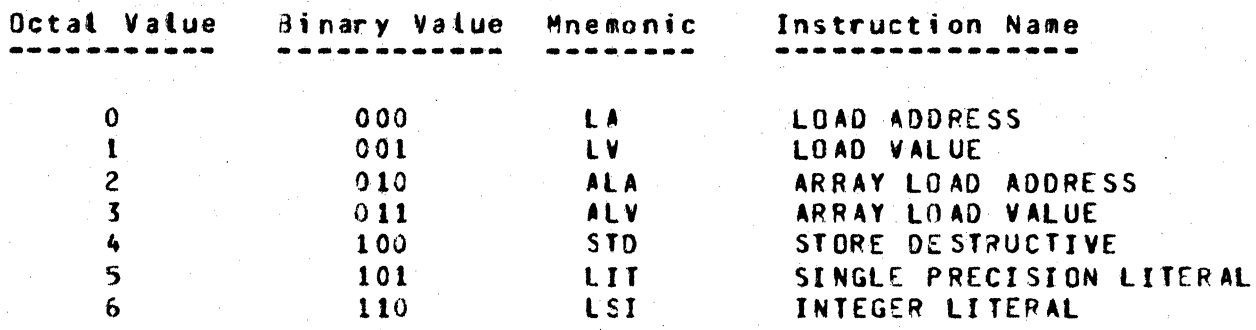

Table 4-3a: S-Instructions Listed by Op Codes (Three Bits)

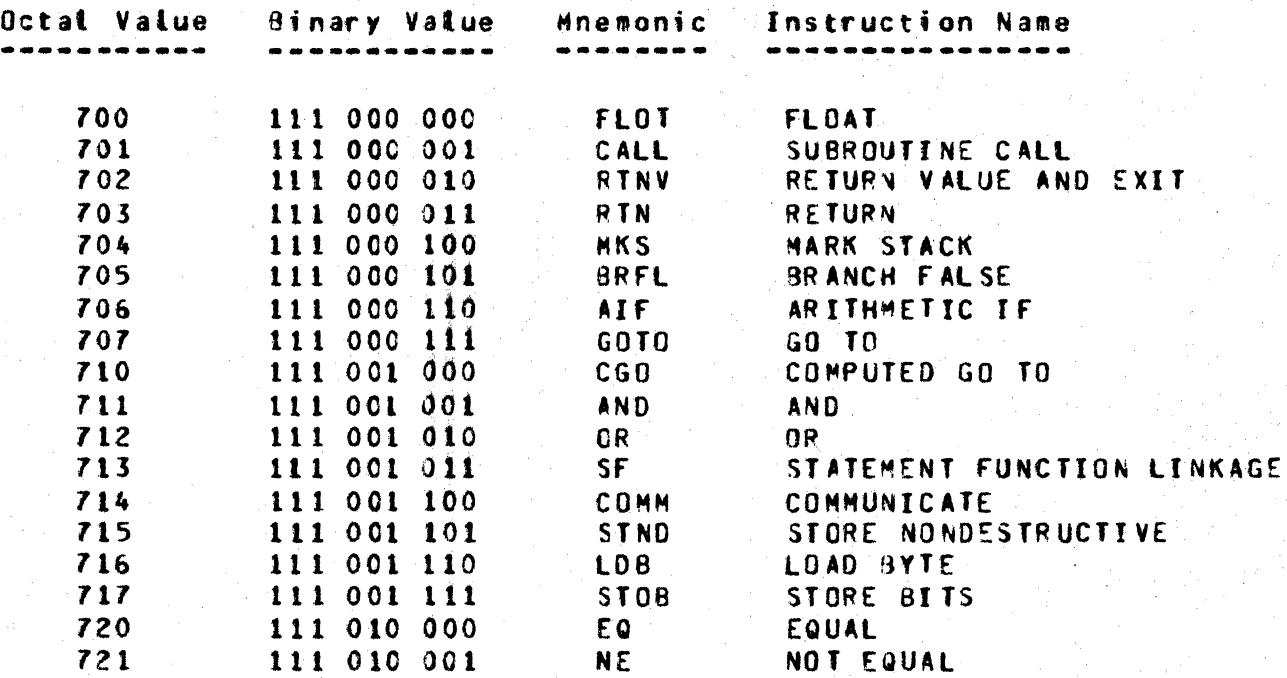

# Nine-Bit Operation Codes

(Table 4-3b is continued on next page)

### COMPANY CONFIDENTIAL B1800/B1700 FORTRAN S-LANGUAGE P. S. 2201 6737 (0)

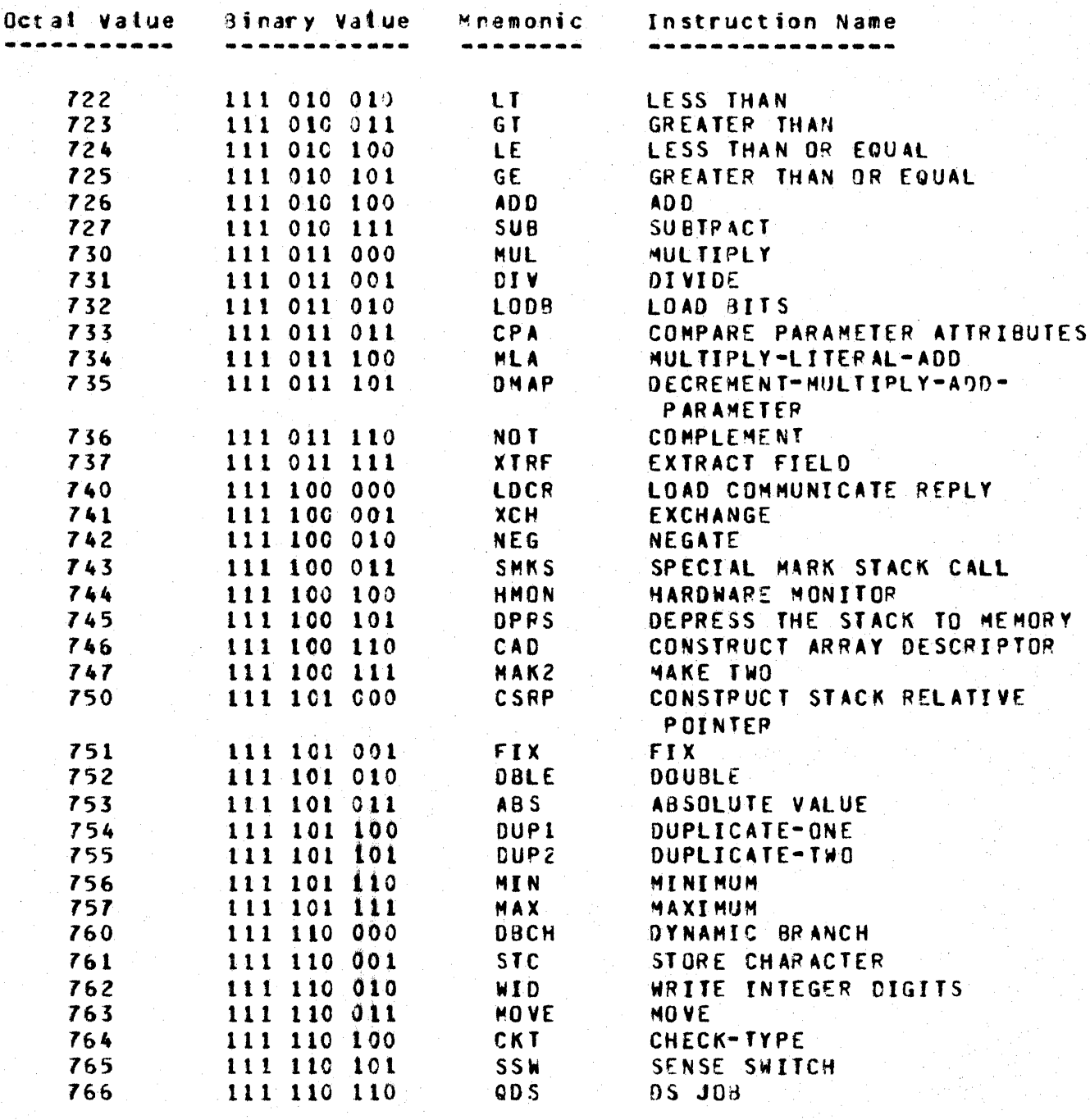

Table 4-3b: S-Instructions Listed by Op Codes (Nine Bits)

COMPANY CONFIDENTIAL B1800/B1700 FORTRAN S-LANGUAGE P. S. 2201 6737 (D)

# DESCRIPTIONS

### Acithmetic Opecators

ABSOLUIE VALUE (ABS)

Format:

imaa uu u u u u u u g  $\blacksquare$  $\blacksquare$ 1 op code  $\blacksquare$  $4$  111 101 011 4  $\bullet$  $\bullet$  $\frac{1}{2}$  - - - - - - - - - - - - - -  $\frac{1}{2}$  $\Omega$  $\mathbf{a}$ 

ABS turns off the sign bit for the value on the top of the stack.

ADD (ADD) SUBIRACI (SUB) MULTIPLY (MUL) DIVIDE COIVI

#### Format:

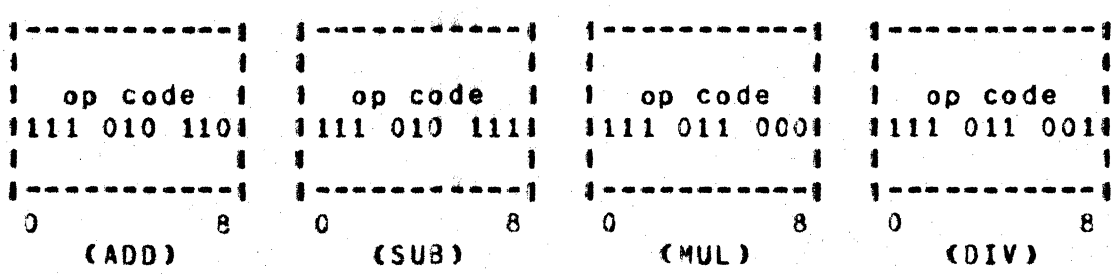

Each of these four functions pops two items off the stack and performs the indicated operation. The mode of the operands may be mixed, with the results described in Table 4-4. The result of the operation is pushed onto the stack. SUB subtracts TOS from TOS-1. DIV divides TOS into TOS-1. Attempting to divide by zero causes abnormal termination.

COMPANY CONFIDENTIAL B1800/B1700 FORTRAN S-LANGUAGE P. S. 2201 6737 (D)

#### second operand type

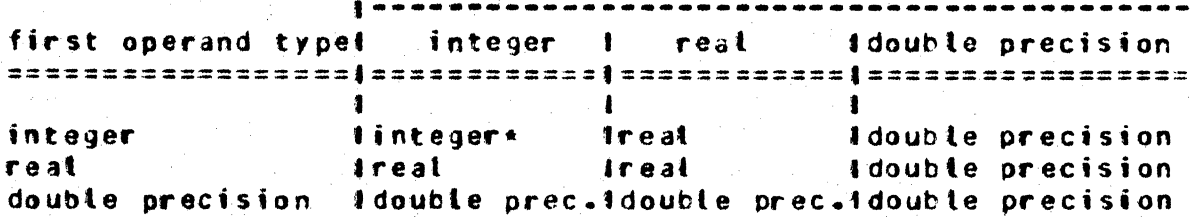

\*integer division yields a truncated result.

Lable 4-4: Modes of Arithmetic Results

DOUBLE (DBLE)

Format:

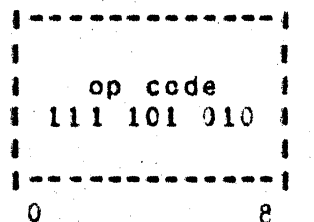

DBLE converts the item at TOS from integer or real to double<br>precision and replaces the original item with the converted item.

### EIX (FIX)

Format:

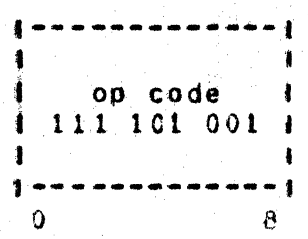

FIX replaces the item at TOS with a (possibly extended) integer value. The fraction part of a real or double precision item is truncated, not rounded.

COMPANY CONFIDENTIAL B1800/81700 FORTRAN S-LANGUAGE P. S. 2201 6737 (D)

# ELOAI (ELOAI)

Format:

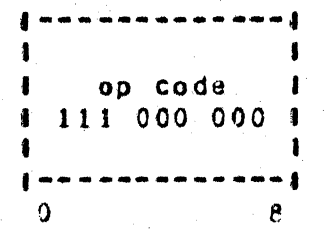

FLOAT examines the type field of the item at TOS. If it is real. the item is left unchanged. If an integer, the item is converted to real; some loss of precision is possible if the integer was an extended integer, although rounding will be performed after normalization.

If the item is double precision, it is rounded and truncated to real.

## MAXIMUM (MAX)

Format:

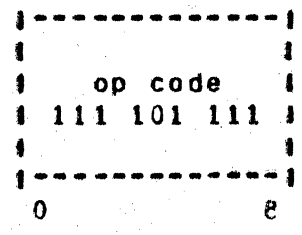

MAX pops the top two items off the stack and pushes the greater of them back onto the stack. The two items need not be of the same type.

 $4 - 10$ 

### COMPANY CONFIDENTIAL B1800/81700 FORTRAN S-LANGUAGE P. S. 2201 6737 (D)

BURROUGHS CORPORATION COMPUTER SYSTEMS GROUP SANTA BARBARA PLANT

# MINIMUM (MIN)

Format:

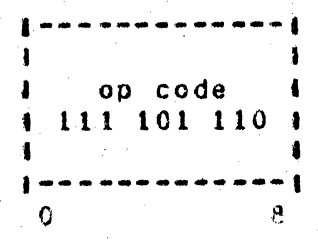

MIN pops the top two items off the stack and pushes the minimum of them back onto the stack. The types of the two items need not be the same.

# NEGATE (NEG)

Format:

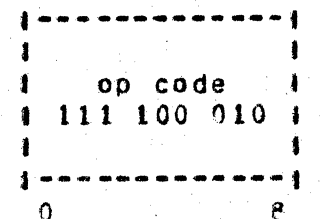

NEQ complements the sign bit of the top item on the stack.

### COMPANY CONFIDENTIAL B1800/B1700 FORTRAN S-LANGUAGE  $P. S. 2201 6737 01$

BURROUGHS CORPORATION COMPUTER SYSTEMS GROUP SANTA BARBARA PLANT

Branching Operators

## ARIIHMETIC IE (AIE)

For mat:

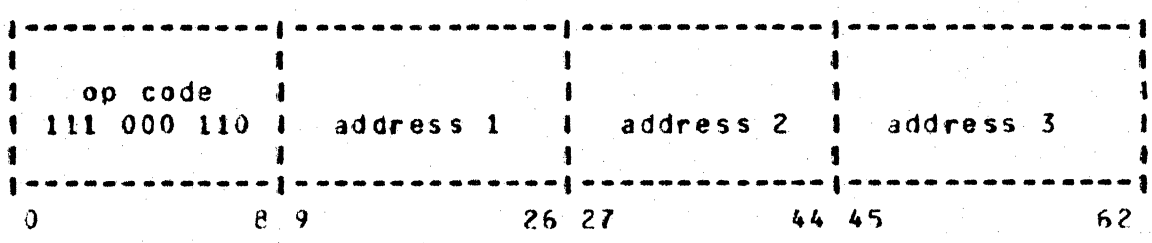

AIF pops the stack. If the popped word is negative, the first code address is added to the current-segment base and this location is used to fetch the next executable S-instruction.  $\mathbf{H}$ the popped word is zero, the second address is used.  $\mathbf{f}$ positive, the third address is used.

COMPUIED GO IO (CGO)

Format:

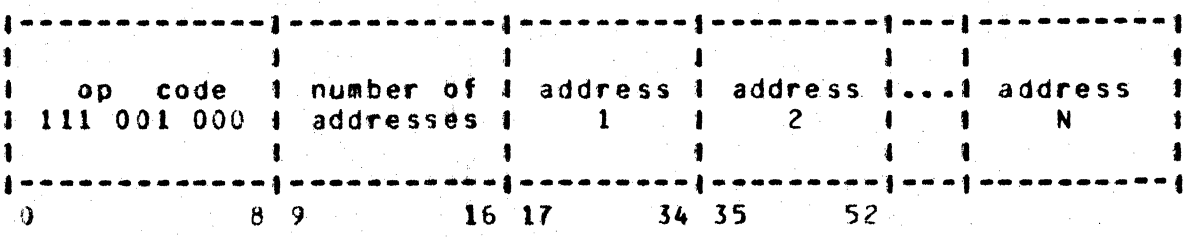

The CGO instruction expects an integer on TOS, which it compares with the number of addresses following the operation code. If the stack integer is greater than that number or less than ones control transfers to the instruction following the CGO instruction. Otherwise, the integer is used as an index into the address list in the CGO instruction (note that indexing starts with 1, not 0). The address in the list is a segment-relative address which becomes the next instruction pointer. A maximum of 255 addresses may be specified. If the TOS is not an integer. then CGO forces it to integer.

COMPANY CONFIDENTIAL B1800/B1700 FORTRAN S-LANGUAGE P. S. 2201 6737 (0)

# DYNAMIC BRANCH (DBCH)

Format:

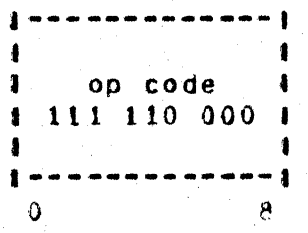

DBCH expects a code address. The address is popped and execution<br>continues at TOS. If the segment field is zero, the address is a bit displacement relative to the start of the current code segment.

# GOTO (GOTO <CODE ADDRESS>)

Format:

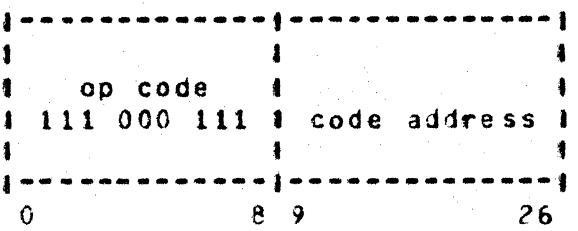

GOTO obtains the program base-relative code address, converts it to an absolute address and places it in the next instruction pointer.

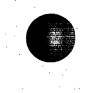

COMPANY CONFIDENTIAL B1800/81700 FORTRAN S-LANGUAGE P. S. 2201 6737 (D)

#### BRANCH FALSE (BRFL)

Format:

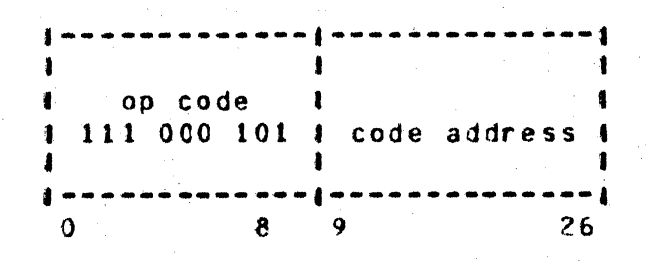

BRFL pops the stack and examines the least significant bit of the value. If the bit is zero, the next instruction pointer is set to the absolute address resulting from conversion of the program base-relative code address passed in the instruction. Otherwise, the next instruction pointer is increased by the length of the BRFL instruction.

### COMPANY CONFIDENTIAL 81800/81700 FORTRAN S-LANGUAGE P. S. 2201 6737 (D)

BURROUGHS CORPORATION COMPUTER SYSTEMS GROUP SANTA BARBARA PLANT

Logical Operators

AND CANDI and OR CORI-

Format:

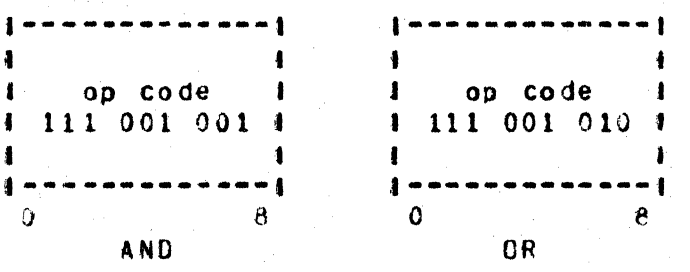

Either of these operations pops two value operands from the stack. If the operands are both single-word length or are both double-word tength, the indicated operation is performed on all bits except the type bits of both operands. The type is set to double precision if either operand is double precision. to real if either is real, otherwise to integer.

If one operand is single-word and the other is double-word. the single-word operand is assumed to have an all-zero second word. A bitwise "logical and" or "logical or" is then performed on the two operands and the result is pushed onto the stack.

### COMPLEMENT (NOT)

Format:

op code 1 111 011 110 1 ₫. -- 1  $\Omega$  $\mathbf{R}$ 

NOT pops the stack, checks the type and performs ones complement on all bits indicated, except for the type itself (e.g., if the descriptor indicates double precision, 72 bits minus the descriptor are complemented). The result is pushed onto the stack.

COMPANY CONFIDENTIAL 81800/81700 FORTRAN S-LANGUAGE  $P. S. 2201 6737 (D)$ 

Relational Operators

EQUAL (EQ) NOI EQUAL (NE) GREATER THAN (GI) GREATER THAN OR EQUAL (GE) LESS IHAN SLID LESS THAN OR EQUAL (LE)

Format:

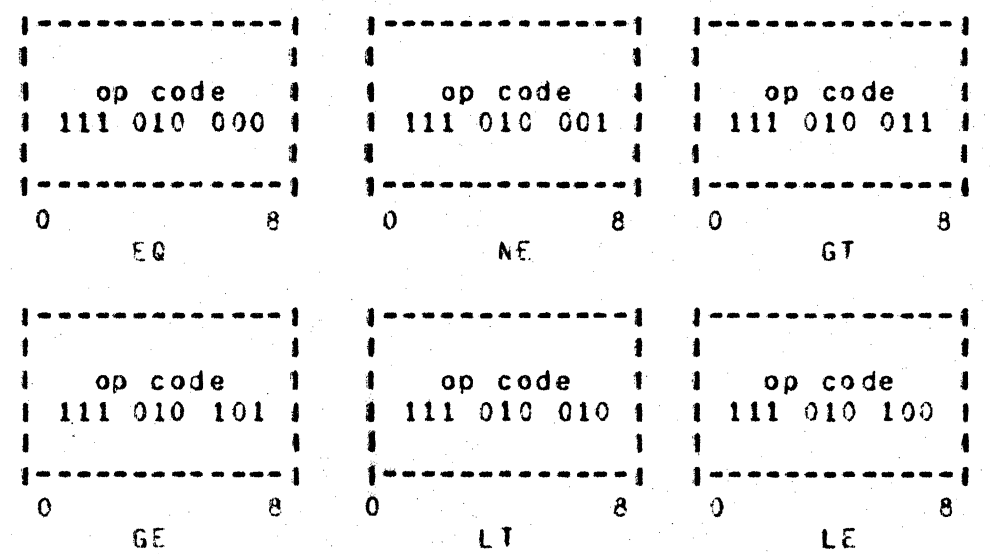

Each of these comparators pops two items off the stack and performs the indicated comparison. If the result is true, an integer 1 is pushed onto the stack, otherwise an integer 0 is<br>pushed. The operation is performed as <T05-1><relation><T05>.

COMPANY CONFIDENTIAL B1800/81700 FORTRAN S-LANGUAGE P. S. 2201 6737 (D)

Store Operators

## STORE DESTRICTIVE (SID)

STORE NONDESIRUCITYE (SIND)

Format:

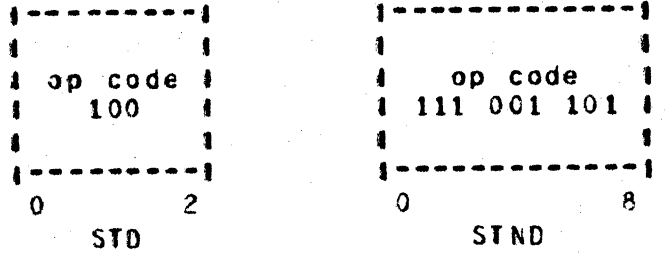

Both STD and STND expect the top word of the stack to be  $a_n$ address and the word betow to be a value. The value is stored at the address with restrictions placed by the descriptor, according to Table 4-5. The address is popped from the evaluation stack. with STD only, the value is also popped.

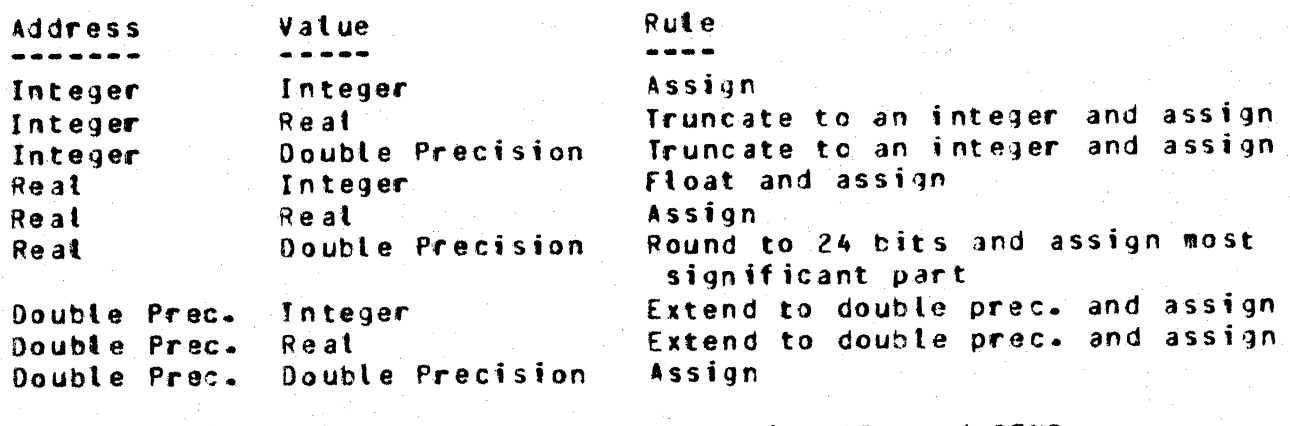

Table 4-5: Assignment Rules for STD and STND

COMPANY CONFIDENTIAL B1800/B1700 FORTRAN S-LANGUAGE P. S. 2201 6737 (D)

# NOVE (MOVE)

Format:

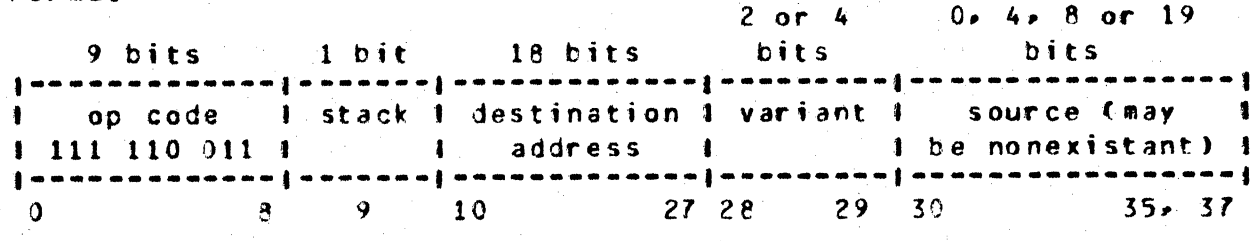

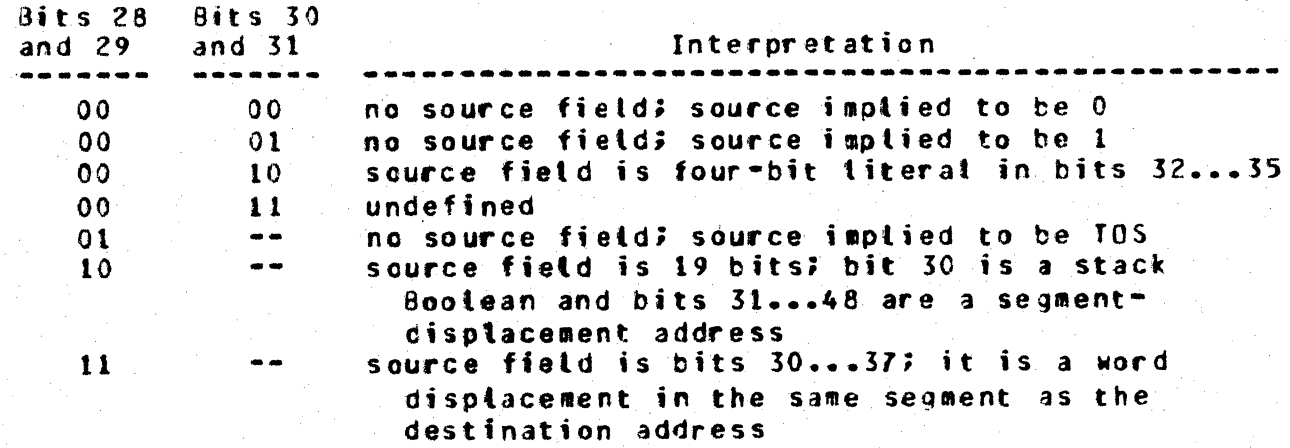

Type conversion is never performed. The type field in the destination will be set the same as in the source. For variant<br>00, type is set to integer in the destination.

### COMPANY CONFIDENTIAL 81800/81700 FORTRAN S-LANGUAGE  $P = S = 22016737(0)$

BURROUGHS CORPORATION COMPUTER SYSTEMS GROUP SANTA BARBARA PI ANT

Load Operators

#### LOAD ADDRESS (LA)

Format 1:

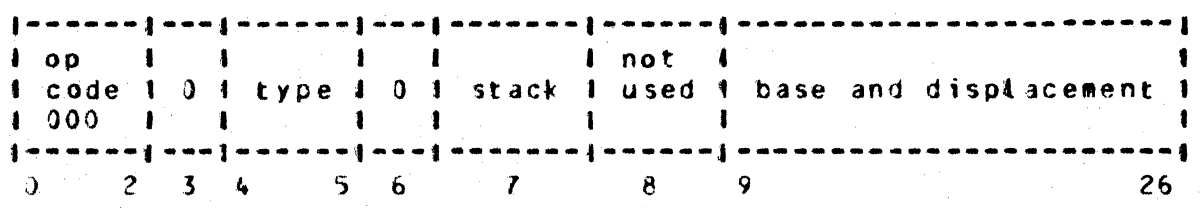

Format 2:

j na nanaj ovoj unuaj unuaj do nanj nanaj nananonanj enananonaj nananonanj lop 1 1 1 1 lnot thase and iminimum imaximum i I code 1 0 Itype 1 1 IstacklusedIdisplace-IsubscriptIsubscriptI 1 000 1 1 1 1 1 1 1 nent fvatue fvatue 1  $0$  2 3 4 5 6 7 8 9 26 27 44 45  $62$ 

Format 3:

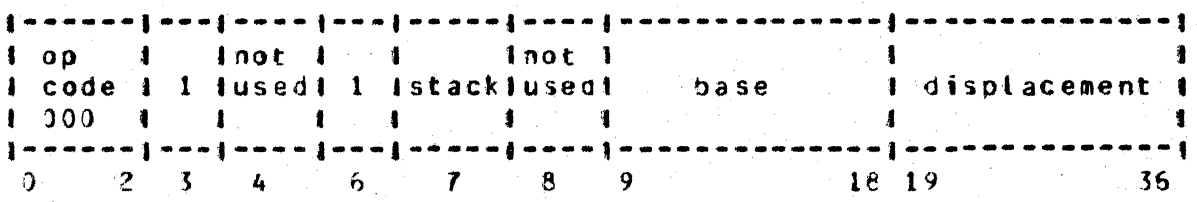

If the stack bit is zero, then the descriptor bits, base and displacement are used in creating either a simple-variable address (format 1), array address (format 2), or code address (format 3) at TOS.

If the stack bit is 1, the base and displacement form a word index relative to the return control register. The index is positive if the leftmost bit of the base is zero and negative if one. The index is multiplied by 36 and added to the RCR to form a pointer into the stack. If the item pointed to is an address, it is copied into TOS. If it is a value, a stack-relative

### COMPANY CONFIDENTIAL **BIBCO/BI700 FORTRAN S-LANGUAGE**  $P - S - 22016737(0)$

address using the pointer is placed at TOS.

In either case, the TOS pointer is bumped appropriately.

#### LOAD VALUE (LV)

Format:

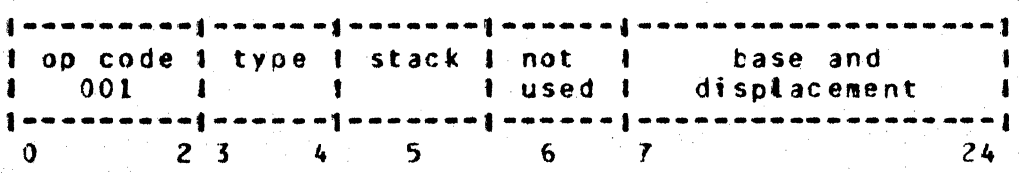

If the stack bit is O. LV fetches the value at the indicated base-displacement address and puts it on the stack. If the type field is 10, LV toads the value with the type field as it appears in memory; otherwise, it forces the type field equal to that in the S-instruction.

If the stack bit is 1, the low-order 17 bits of the base and displacement are taken as an offset from the current return<br>control register. This value is multiplied by 36. If the high-order bit is set, this multiplication result is then subtracted from (otherwise it is added to) the current RCR.  $\mathbf{H}$ the item thus located in the stack is a value, then LV loads. it to the top of the stack. If the item found was an address, LV uses the found address to locate the data value and loads the found vatue to the top of the stack. If the type field in the S-instruction is  $10a + 10$  Loads the value with that type field as found in the value; otherwise, it sets the type field equal to that in the S-instruction.

If the type field in the value does match the type field in the S-instruction, conversion is not performed atthough the type field is modified as described above.

The program is terminated with "uninitialized data" if the type field on the value is 10.

COMPANY CONFIDENTIAL B1800/S1700 FORTRAN S-LANGUAGE  $P = S = 2201.6737.001$ 

ARRAY LOAD ADDRESS (ALA)

#### Format:

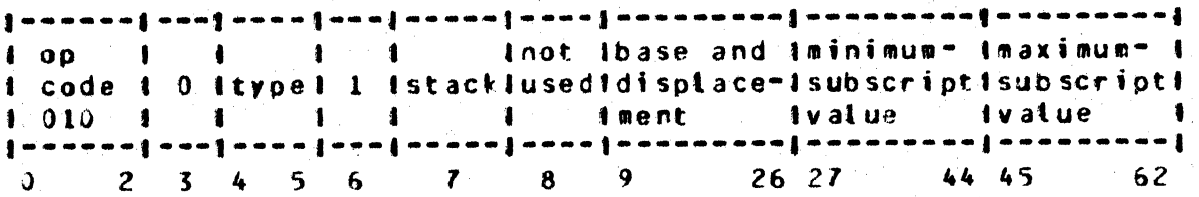

ALA places a simple variable address at TOS. The address is formed as for LA, except that TOS has a subscript used in modifying the base address as described in Section 1. If the stack bit is 1, the minimum and maximum bounds do not appear in the code but appear as part of the address in the stack which is pointed to by the base and displacement.

### ARRAY LOAD VALUE CALV)

Format:

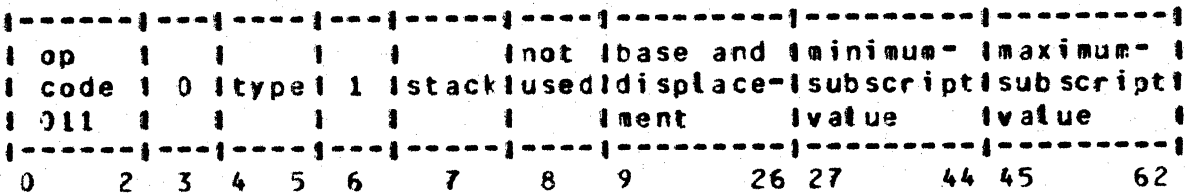

ALV places a value at TOS by performing an ALA but placing the addressed value at TOS instead of the address. The type field of the loaded value is set to the type specified in the operatory unless the S-instruction's type field is 10; in this case, it is set like the type field of the data item in memory. The program is terminated with "uninitialized data" if the type field of the item in memory is 10.

COMPANY CONFIDENTIAL B1800/B1700 FORTRAN S-LANGUAGE  $P. S. 2201 6737 0)$ 

# CONSTRUCT ARRAY DESCRIPTOR (CAD)

#### Format:

÷.

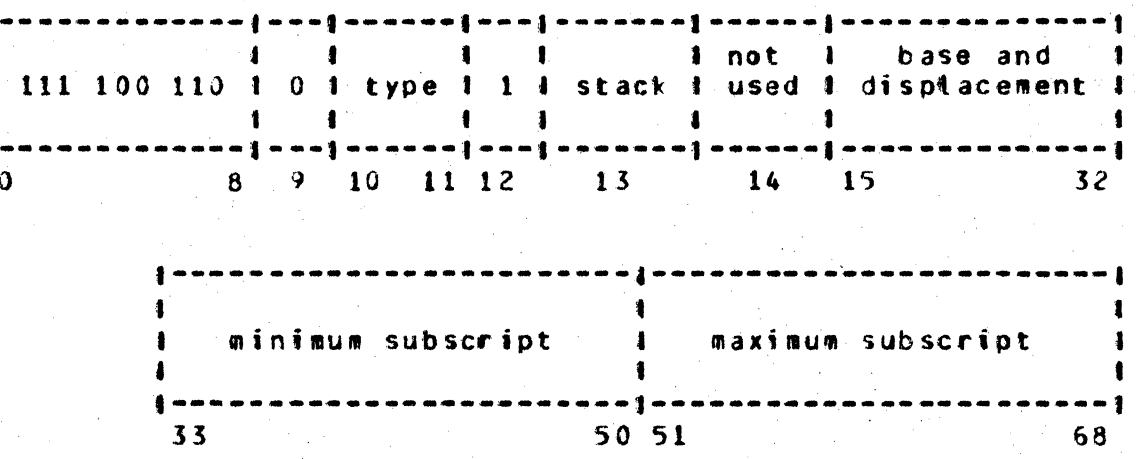

Using the item on TOS, CAD modifies the base, displacement, minimum and maximum subscript, then places an array descriptor on the stack (after popping the top item). If the stack bit  $=$  1. CAD uses the array descriptor in the stack referenced. In this case, minimum subscript and maximum subscript are not given in the S-instruction. See Section 1 for description of base and array bound formats.

# CONSIRUCI SIACK RELAIIVE POINTER (CSRP)

Format:

------------ $\blacksquare$ op code 1 111 101 000 1 - 1  $\Omega$ ΈŔ,

CSRP uses the TOS as a word pointer to construct a stack-relative address description. The TOS item indicates the number of words from the return control register to point to. A positive index<br>is toward the stack base, a negative index is away from the base.

# COMPANY CONFIDENTIAL **B1800/B1700 FORTRAN S-LANGUAGE**  $P. S. 2201 6737 (D)$

BURROUGHS CORPORATION COMPUTER SYSTEMS GROUP SANTA BARBARA PLANT

# LOAD SMALL INTEGER (LSI)

Format:

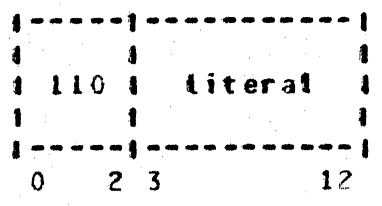

LSI uses the 10-bit literal as the rightmost 10 bits of the<br>mantissa of a 36-bit integer. The integer formed is assumed positive.

# LOAD SINGLE PRECISION LITERAL CLITI

Format:

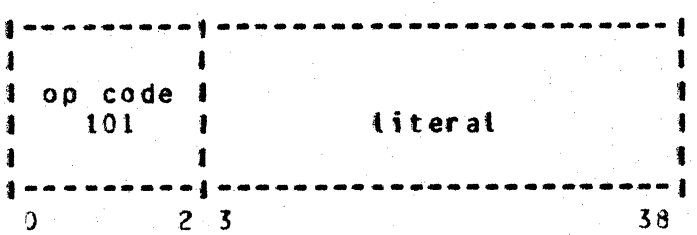

LIT places the 36-bit literal on TOS and increments the TOS pointer.

COMPANY CONFIDENTIAL B1800/B1700 FORTRAN S-LANGUAGE P. S. 2201 6737 (D)

# MAK IWQ (MAK2)

Format:

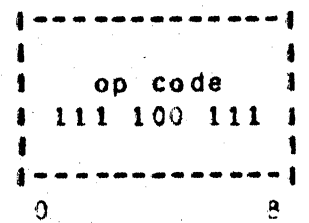

MAK2 makes the item at TOS occupy two words in the stack. If the item at TOS is not a double-word item (i.e. is integer or real value or a non-array address), then MAK2 copies the item forward<br>in the stack and makes its former position in the stack all zeros.

This is used in passing parameters, where the formal parameter may be a scalar (occupying one word in the stack) or an array where the actual parameter was a subscripted variable (could occupy one word) or an array.

 $4 - 24$ 

BURROUGHS CORPORATION COMPUTER SYSTEMS GROUP SANTA BARBARA PLANT

COMPANY CONFIDENTIAL BI8CO/B1700 FORTRAN S-LANGUAGE P. S. 2201 6737 (D)

# Subroutine Call Operators

# SUBROUTINE CALL (CALL)

Format:

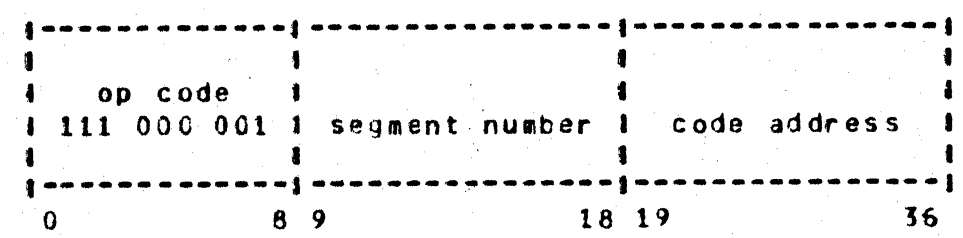

If the segment number is not zero, CALL multiplies the segment number by 80 to get an index into the segment dictionary. If the needed segment is not present, it issues a COMMUNICATE to the MCP<br>to fetch it. When the segment is present, the code address is added to the absolute base address of the new segment, to get the next-instruction pointer. The mark-stack register is then moved to the return control register.

If the segment number is zero, CALL multiplies the code address by 36 and subtracts the product from the return control register to get an index into stack. It then gets the segment number and code address from the stack (see LOAD ADDRESS for the format) and performs the actions described above for a nonzero segment number.

COMPANY CONFIDENTIAL B1800/B1700 FORTRAN S-LANGUAGE P. S. 2201 6737 (D)

# RETURN VALUE AND EXIT (RINY)

Format:

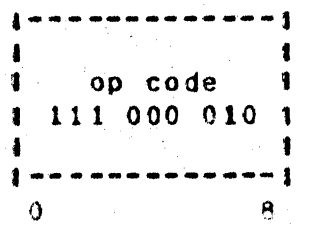

RTNV pops the TOS and saves the value which is on the TOS. RETURN is performed and the saved value is pushed onto the stack.

#### **REIURN (RIN)**

Format:

 $]$  ================ op code 1  $\mathbf{f}$  $1110000111$  $\bullet$  $\blacksquare$  $1 - \cdots - \cdots - \cdots - \cdots +$  $\Omega$  $\mathbf{A}$ 

The RETURN instruction uses the return control register to get the segment-relative address from the stack, brings in the proper seqment then sets the instruction address register Cnext-instruction pointer) to the absolute address of the next instruction. The TOS pointer is set to the contents of the mark-stack register, the MSR is loaded with the contents of the rightmost 18 bits of the TOS and the RCR is loaded with the<br>leftmost 18 bits of the TOS.

COMPANY CONFIDENTIAL B1800/B1700 FORTRAN S-LANGUAGE  $P = S = 22016737(0)$ 

## COMPARE PARAMETER ATTRIBUTES (CPA)

Syntax: CPA <no. of parameters> <PARAM.1> <PARAM.2> ... <PARAM.N>

Format:

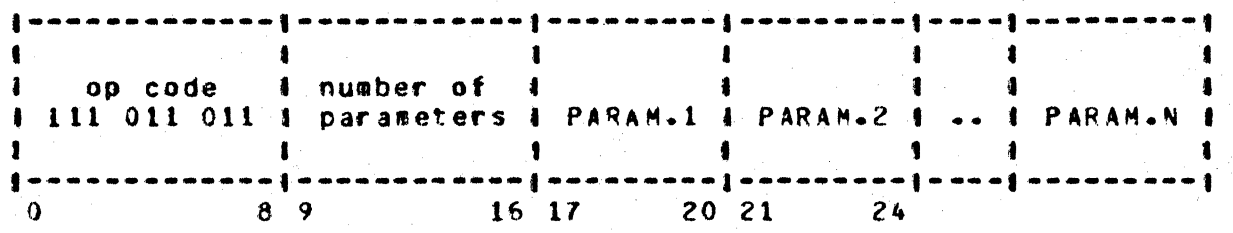

The CPA instruction insures that the parameters in the stack agree in number and type with those expected by the called subprogram. Starting with the operand after the mark-stack word, CPA checks the descriptors of all parameters passed on the stack against the types in the CPA instruction. If a non-match occurs or the number of parameters passed in the instruction disagrees with the number of parameters between the mark-stack and return control word, then a run-time error occurs.

Each parameter is assumed to occupy two words in the stack.

If an operand on the stack begins with a binary 10, (i.e., operand is an address). then the next four bits of the stack operand are compared with the parameter type found in the CPA If the parameter is an array and the CPA array bit instruction. is zero, then the parameters are considered matching and the array bit in the parameter description is set to zero. This facilitates passing subscripted arrays to scalars.

When the code flag (see Figure 3-1) is on in both the CPA and the parameter, special checking occurs. If the type bits in a descriptor are binary 10, the parameter is considered parameter to match; in all other cases, the descriptor bits must match those of the CPA. A maximum of 255 parameter types may be specified.

COMPANY CONFIDENTIAL 81800/81700 FORTRAN S-LANGUAGE  $P. S. 2201 6737 (D)$ 

# MARK STACK CHKS)

Format:

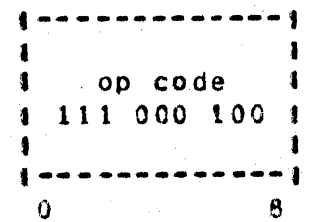

MKS concatenates the rightmost 18 bits of the return control<br>register with the rightmost 18 bits of the mark-stack register<br>and pushes the result onto the stack. The mark-stack register is set to the TOS pointer and the TOS bointer is incremented.

# SPECIAL MARK SIACK (SMNS)

Format:

 $\bullet$  $\blacksquare$ 1 op code 1 1 111 100 011 1  $\blacksquare$  $\mathbf{I}$  $\begin{smallmatrix} \textbf{\textcolor{blue}{\textbf{1}}}\textbf{\textcolor{blue}{\textbf{1}}}\textbf{\textcolor{blue}{\textbf{1}}}\textbf{\textcolor{blue}{1}}\textbf{\textcolor{blue}{1}}\textbf{\$  $\overline{B}$  $\Omega$ 

SMKS is used for invoking exponentiation and complex arithmetic routines. It expects two arguments on the stack. SMKS moves them up and inserts an MKS operation.

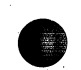

 $4 - 28$ 

BURROUGHS CORPORATION COMPUTER SYSTEMS GROUP SANTA BARBARA PLANT

COMPANY CONFIDENTIAL B1800/B1700 FORTRAN S-LANGUAGE P. S. 2201 6737 (D)

# STATEMENT EUNCIION LINKAGE (SE)

Format:

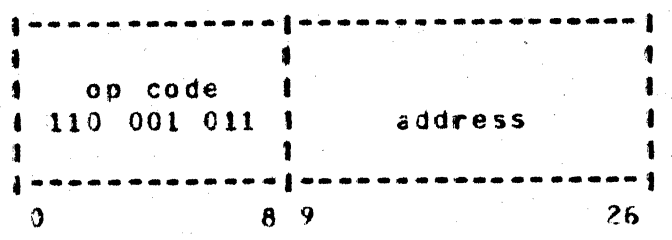

SF sets up linkage to a statement function, then transfers control. The statement function is not external; the code address is a bit displacement from the program base.

This is the same as call, except that the code address is current. The segment address is base-relative.

COMPANY CONFIDENTIAL B1800/B1700 FORTRAN S-LANGUAGE  $P = S = 22016737(0)$ 

Miscellaneous

# MULTIPLY BY LITERAL AND ADD (MLA)

Format:

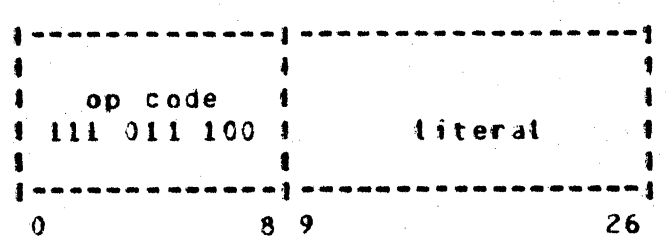

MLA is used to form an index into an array. For an array **A** dimensioned ACD1. 02. 03....0) and referred to by ACSI, S2, S3,...SI, the general index is calculated by:

 $(51 - 1) + 01(52 - 1) + 01*02(53 - 1) + ... + 01*02*03...$  DN(SN - 1).

D1 through DN are emitted as literals following the MLA instruction. The MLA instruction multiplies the element on the TOS by the literal passed in the instruction. The stack is popped and the result created above is added to the new TOS. The total is pushed onto the stack.

## DECREMENT-MULIIPLY-ADD PARAMETER (DMAP)

Format:

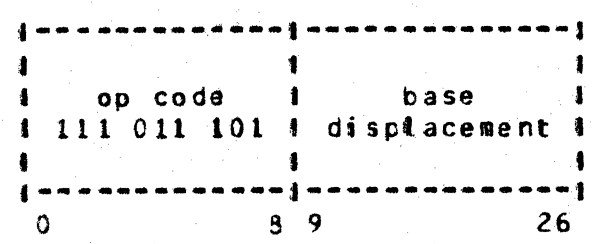

DMAP is a specialized instruction used when variable dimensions have been passed to a subprogram. The cumulative dimension information cannot be given to the interpreter via a literal (as in MLA). This information is calculated and stored relative to the latest RCW.

COMPANY CONFIDENTIAL BIB00/B1700 FORTRAN S-LANGUAGE P. S. 2201 6737 (D)

DMAP decrements (by 1) the value on the TOS and examines the contents of the stack word to which the given base-displacement points. If this word is a base-displacement address of a simple variable, then the value of this variable is placed on the stack. If the word is a value, then it is placed on the stack. The value of the word pointed to by the base-displacement is then multiolied by the decremented variable. The stack is popped and the value on the TOS is added to the current total. This sum is placed on the TOS.

Note:

The value loaded by the base-disolacement must not be double precision.

# DEPRESS THE STACK TO MEMORY (DPRS)

Format:

op code  $\bullet$ 1 111 100 101 1 1.  $\overline{\mathbf{4}}$  $\frac{1}{2}$  in in . . . . . . . . .  $\Omega$  $\overline{\mathbf{3}}$ 

The the state of the state of the state of the state of the state of the state of the state of the state of the state of the state of the state of the state of the state of the state of the state of the state of the state DEPRESS operator insures that any occupied TOS registers are pushed down into memory.

# DUPLICATE-ONE COUP1) and DUPLICATE-INO COUP2)

Format:

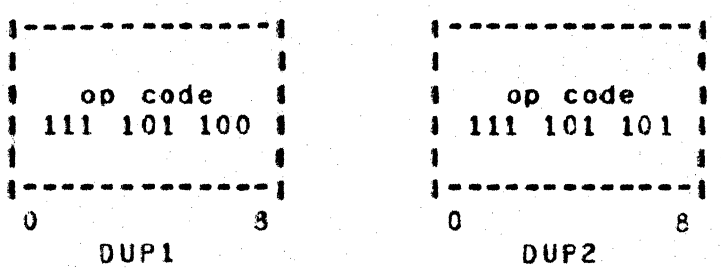

DUPI Cor DUP2) pushes onto the stack one Cor two) value(s) or address descriptor(s) which exactly duplicate(s) the one (or two) item(s) currently at the top. Any combinations of single-word or double-word item(s) may be duplicated.

 $4 - 30$ 

COMPANY CONFIDENTIAL B1800/B1700 FORTRAN S-LANGUAGE P. S. 2201 6737 (D)

**BURROUGHS CORPORATION** COMPUTER SYSTEMS GROUP SANTA BARBARA PLANT

# EXCHANGE (XCH)

Format:

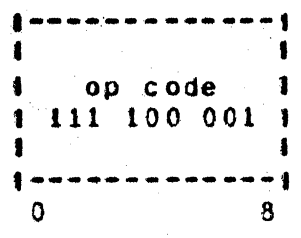

XCH exchanges the top two items on the stack. These may be single-word or double-word stack items.

# CHECK IYPE (CKI)

Format:

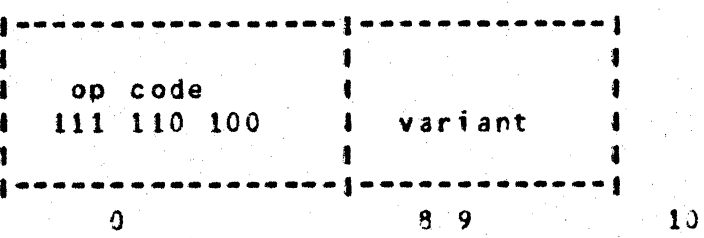

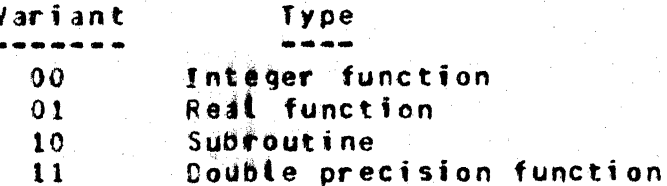

CKT requires that the first single-word item below the RCW be an integer value. The value is popped from the stack and replaced by the RCN. The value is compared with the type in the operator and, if they are not equat, the program is hatted and an "INVALID SUBPROGRAM TYPE" message is generated.

### COMPANY CONFIDENTIAL B1800/31700 FORTRAN S-LANGUAGE  $P. S. 2201 6737 (D)$

# HARDWARE MONITOR SHMON)

Format:

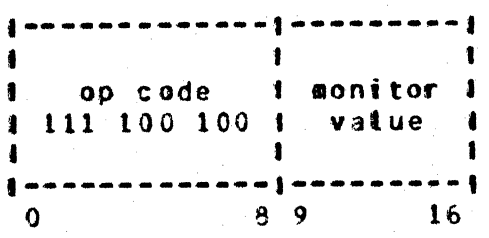

HMON outputs the eight-bit monitor value to the hardware monitor.

# SENSE SWITCH (SSM)

Format:

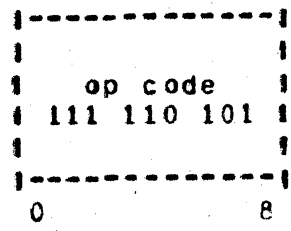

SSW toads program switches 1 through 8 (not 0 or 9) from the run structure nucleus, as a 32-bit literal, and pushes this onto the stack.

 $4 - 33$ 

BURROUGHS CORPORATION COMPUTER SYSTEMS GROUP SANTA BARBARA PLANT

COMPANY CONFIDENTIAL B1800/81700 FORTRAN S-LANGUAGE P. S. 2201 6737 (D)

# DESCRIPTIONS FOR IZO COMPILER ONLY

All instructions in this section are available in the I/O compiler only, not in the standard compiler.

# COMMUNICATE (COMM <EIX.BII>)

Format:

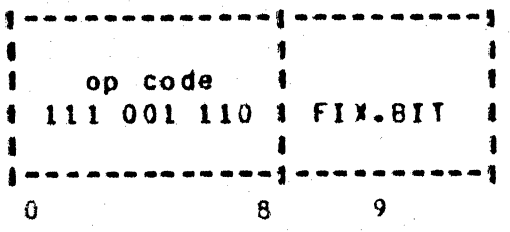

COMMUNICATE loads the 48-bit RS.COMMUNICATE.MSG.PTR area of the run structure nucleus with an SOL-type descriptor indicating a tength of 120 bits and the absolute address of the message to be communicated before giving up control to the MCP.

The TOS must be the Fortran data address of the message. The address must be a simple (one-word) address, not an array address descriptor. If  $FIN=II$  = 1, then the 24-bit field at the message address + 72 bits (CT.2) is a right-justified, 18-bit, sequent-relative data address (base followed by displacement). This address must be converted to a base-relative address and the indicated data segment must be made present before control is transferred to the MCP.

COMPANY CONFIDENTIAL 81800/B1700 FORTRAN S-LANGUAGE  $P = S = 22016737(0)$ 

### EXIRACI EIELD (XIRE)

Format:

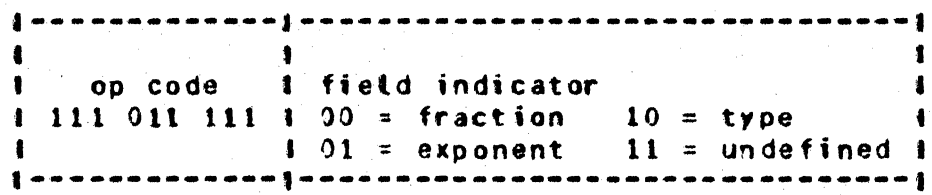

XTRF extracts either the type, exponent or fraction (from a real value only) field from a single- or double-word item found on the TOS. The resultant value replaces the original value on the<br>stack in integer format. The field to be isolated is indicated by the two-bit value of the field indicator.

# LOAD BIIS (LODB)

Format:

op code  $\bullet$ 1 111 011 010 4  $\blacksquare$  $\mathbf{1}$ and the state of the  $\begin{smallmatrix} \bullet\hspace{-.2mm}&\bullet\hspace{-.2mm}&\bullet\hs$  $\mathbf 0$  $\mathbf{B}$ 

LODB loads 0 to 33 bits from a data area to the TOS, in the form of an integer. It expects the following items on the stack:

 $105$ An address which may be an array address.

- $T0S-1$ The address modifier, which is added to the above address as a bit displacement into the field. The modifier hay be negative.
- The length in tits (must be less than or equal to 33). to  $TOS-2$ be toaded to the evaluation stack.

### COMPANY CONFIDENTIAL B1800/B1700 FORTRAN S-LANGUAGE P. S. 2201 6737 (D)

# LOAD BYTE (LDB)

Format:

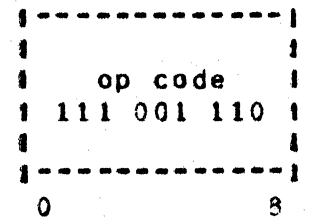

LDB toads eight bits from a data area to the TOS in the form of an integer. It expects the following items on the stack:

- An address which may be an array address. Currently, this address may not be the address of a stack-relative, Tas double-precision item, unless TOS-1 is less than 28.
- TOS-1 The address modifier, which is added to the above address<br>as a bit displacement into the field. The modifier may be negative.

# LOAD COMMUNICATE REPLY (LOCR)

Format:

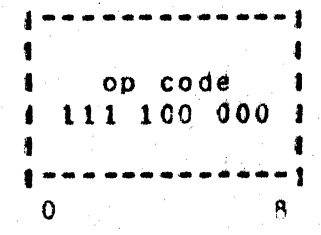

LOCR loads the low-crder 36 bits of the run structure reply area to the 10S.

COMPANY CONFIDENTIAL B1800/81700 FORTRAN S-LANGUAGE  $P. S. 2201.6737 (D)$ 

# SIORE BIIS (SIOB)

Format:

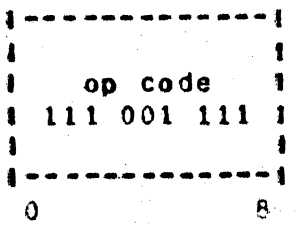

STOB expects four parameters on the stack:

- An address (tase) of a data area. The address may be an TO<sub>S</sub> array address which requires bounds checking, but it may not be the address of a stack-relative, double-precision item.
- An integer value which serves as an address modifier in  $T0S-1$ bits.
- An integer value which tells how many bits (from the  $T0S-2$ right) are to be stored.
- A value, part of which is to be stored into the program's  $TOS-3$ The value may be either single or double data area. precision.

COMPANY CONFIDENTIAL B1800/81700 FORTRAN S-LANGUAGE P. S. 2201 6737 (D)

# SIDRE CHARACTERS (SIC)

Format:

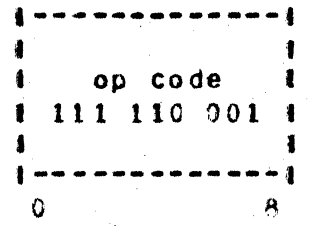

STC expects four items on the stack:

 $\overline{105}$ The base address of a storage field.

 $TOS-1$ A bit displacement into the field.

The length (in characters) of the field to be filled.  $TOS-2$ 

A single- or double-word item containing the characters  $T0S-3$ to store.

If the length of the field to be filled is greater than the number of characters given, the given characters are sorted cyclically and repeatedly until the field is filled. In a<br>single-word source (four characters), the characters will be teft-justified in the low-order 32 bits. In a double-tength source word (eight characters), the first four characters will be as in a single-length item and the second four will be<br>left-justified in the low-order 32 bits of the second 36 bits.

COMPANY CONFIDENTIAL B1800/B1700 FORTRAN S-LANGUAGE  $P. S. 2201 6737 (D)$ 

# WRITE INIEGER DIGITS (MID)

Format:

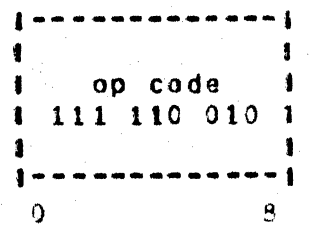

WID expects four items on the stack:

The base address of a storage field. TO<sub>S</sub>

A bit displacement into the field from the base.  $T0S-1$ 

The length (in characters) of the field to be filled.  $T0S-2$ 

A (possibly extended) integer.  $T0S-3$ 

It converts TOS-3 from binary to EBCDIC display characters and write the characters into the designated field. right-justified. and with zero fill.

COMPANY CONFIDENTIAL B1800/B1700 FORTRAN S-LANGUAGE  $P. S. 2201 6737 00$ 

DS JOB (0DS)

Format:

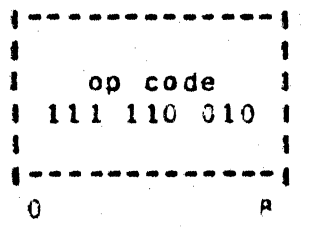

QDS expects three items on the stack:

Base-displacement data address pointing to "DS" or "DP" TO<sub>S</sub> error message.

 $T05-1$ Message Cength in bytes

COMMUNICATE verb (always 29)  $T0S-2$ 

QDS causes a COMMUNICATE verb to be issued, causing the job to be discontinued and the specified error message to be displayed.

 $\pmb{\lambda} \in \mathbb{R}$ 

COMPANY CONFIDENTIAL B1800/B1700 FORTRAN S-LANGUAGE P. S. 2201 6737 (D)

INDEX

ARSOLUTE VALUE CABS)  $4 - 7$ ADD CADDE  $4 - 7$ **Address Formats**  $3 - 1$  $4 - 14$ **AND** AND (AND) and OR (OR) 4-14. ARITHMETIC IF (AIF) 4-11 Arithmetic Operators  $4 - 7$ Array Address  $3 - 2$ ARRAY BOUNDS  $2 - 5$ ARRAY LOAD ADDRESS (ALA)  $4 - 20$ ARRAY LOAD VALUE (ALV) 4-20 Branching Operators 4-11 CHECK TYPE (CKT)  $4 - 31$ Code Address  $3 - 3$ COMMUNICATE (COMM <FIX.BIT>)  $4 - 33$ COMPARE PARAMETER ATTRIBUTES (CPA) 4-26 COMPLEMENT (NOT)  $4 - 14$ COMPUTED GO TO (CGO)  $4 - 11$ CONSTRUCT ARRAY DESCRIPTOR (CAD)  $4 - 21$ CONSTRUCT STACK RELATIVE POINTER (CSRP)  $4 - 21$ DECRENENT-HULTTPLY-ADD PARAMETER (DMAP)  $4 - 29$ DEFINITIONS AND ABBREVIATIONS  $1 - 2$ DEPRESS THE STACK TO MEMORY (DPRS)  $4 - 30$ DESCRIPTIONS  $4 - 7$ DESCRIPTIONS FOR I/O COMPILER ONLY  $4 - 33$ DIVIDE (DIV)  $4 - 7$ DOUBLE (DBLE)  $4 - 8$ Double Precision  $3 - 5$ DS JOB (9DS)  $4 - 39$ **DUPLICATE-ONE (DUP1)**  $4 - 30$  $4 - 30$ DUPLICATE-ONE (DUP1) and DUPLICATE-TWD (DUP2) DUPLICATE-TWO (DUP2)  $4 - 30$ DYNAMIC BRANCH (DBCH)  $4 - 12$ EQUAL (EQ)  $4 - 15$ EXCHANGE (XCH)  $4 - 31$ EXTRACT FIELD (XTRF) 4-34 Figure 1-1: Typical Memory Layout 1-2 Figure 2-1: Addressing Methods  $2 - 2$ Figure 3-1: Stack Item Prefix  $3 - 1$ FIX (FIX)  $4 - 8$  $4 - 9$ FLOAT (FLOAT) **FORMATS**  $3 - 1$ FORTRAN ADDRESSING  $2 - 1$ FORTRAN STACK  $2 - 2$ 

# COMPANY CONFIDENTIAL B1800/B1700 FORTRAN S-LANGUAGE  $P = S = 22016737(0)$

**BURROUGHS CORPORATION** COMPUTER SYSTEMS GROUP SANTA BARBARA PLANT

 $\bullet$ 

GOIN CGNTN <CNDE ADDRESS>)  $4 - 12$ GREATER THAN (GT) 4-15 GREATER THAN OR EQUAL (GE)  $4 - 15$ HARDWARE MONITOR (HMON)  $4 - 32$ Integer  $3 - 4$ **INTRODUCTION**  $1 - 1$ Item  $1 - 2$ LESS THAN (LT)  $4 - 15$ LESS THAN OR EQUAL (LE)  $4 - 15$ LISTING BY INSTRUCTION  $4 - 1$ LISTING BY MNEMONIC  $4 - 3$ LISTING BY OPERATION-CODE VALUE  $4 - 5$ LOAD ADDRESS (LA)  $4 - 18$ LOAD BITS (LODB)  $4 - 34$ LOAD BYTE (LDB)  $4 - 35$ LOAD COMMUNICATE REPLY (LDCR)  $4 - 35$ Load Operators  $4 - 18$ LOAD SINGLE PRECISION LITERAL (LIT)  $4 - 22$ LOAD SMALL INTEGER (LSI)  $4 - 22$  $4 - 19$ LOAD VALUE (LV) Logical Operators  $4 - 14$ MAK TWO CHAK2)  $4 - 23$ MARK STACK (MKS)  $4 - 27$ Mark-Stack Address 3-3 Mark-Stack Register  $1 - 2$ ,  $2 - 4$ mark-stack word  $1 - 2$  $4 - 9$ **HAXIMUM (MAX)** MINIMUM (MIN)  $4 - 10$ Miscellaneous  $4 - 29$ MOVE (MOVE)  $4 - 17$ **MSR**  $1 - 2$ **MSW**  $1 - 2$ **MULTIPLY (MUL)**  $4-7$  $4 - 29$ MULTIPLY BY LITERAL AND ADD (MLA) NEGATE (NEG)  $4 - 10$ Next-Instruction Pointer  $1 - 2$  $4 - 5$ Nine-Bit Operation Codes NTP  $1 - 2$ NOT EQUAL (NE)  $4 - 15$ OPERAND FORMATS  $3 - 6$  $4 - 14$ 0R  $2 - 4$ PARAMETER PASSING PRIVILEGED INSTRUCTIONS  $1 - 3$ PROGRAM PARAMETERS  $2 - 1$ **RCR**  $1 - 2$  $1 - 2$ **RCW** Real  $3 - 4$ Relational Operators  $4 - 15$ RETURN (RTN)  $4 - 25$ Return Control Address  $3 - 3$ 

# COMPANY CONFIDENTIAL 81800/81700 FORTRAN S-LANGUAGE  $P. S. 2201 6737 (D)$

BURROUGHS CORPORATION COMPUTER SYSTEMS GROUP SANTA BARBARA PLANT

 $\blacktriangleleft$ 

电子产品

Return Control Register 1-2, 2-4 return control word 1-2 RETURN VALUE AND EXIT (RINV)  $4 - 25$ S-INSTRUCTION FORMATS  $3 - 5$ S-INSTRUCTIONS 4-1 SENSE SWITCH (SSW)  $4 - 32$ Simple Variable Address  $3 - 2$ SPECIAL NARK STACK (SMKS) 4-27 STACK FORMAT  $3 - 1$ STACK OVERFLOW-UNDERFLOW MANAGEMENT 2-5 Stack-Relative Address  $3 - 2$ STATEMENT FUNCTION LINKAGE (SF)  $4 - 28$ STORE BITS (STOB)  $4 - 36$ STORE CHARACTERS (STC)<br>STORE DESTRUCTIVE (STD)  $4 - 37$  $4 - 16$ STORE NONDESTRUCTIVE (STND) 4-16 Store Operators  $4 - 16$ **STRUCTURE**  $2 - 1$ SUBROUTINE CALL (CALL) 4-24 Subroutine Call Operators 4-24 SUBROUTINE LINKAGE 2-3 SUBTRACT (SUB)  $4 - 7$ Table 2-1: Unique Fortran Parameters  $2 - 1$ Table 3-1a: Operands List  $3 - 6$ Table 3-1b: Descriptor Bits 3-6 Table 4-1: S-Instructions Listed by Instruction Name  $4 - 2$ Table 4-2: S-Instructions Listed by Mnemonics  $4 - 4$ Table 4-3a: S-Instructions Listed by Op codes (Three Bits)  $4 - 5$ Table 4-3b: S-Instructions Listed by Op Codes (Nine Bits)  $4 - 6$ Table 4-4: Modes of Arithmetic Results 4-8 Table 4-5: Assignment Rules for STD and STND  $4 - 16$  $4 - 5$ Three-Bit Operation Codes TOP-OF-STACK  $1 - 2$ TOP-OF-STACK-MINUS-ONE 1-2 **TOS**  $1 - 2$ TO SM1  $1 - 2$ Uninitialized  $3 - 5$ VALUE FORMATS  $3 - 3$ Hord  $1 - 2$ WRITE INTEGER DIGITS (WID) 4-38